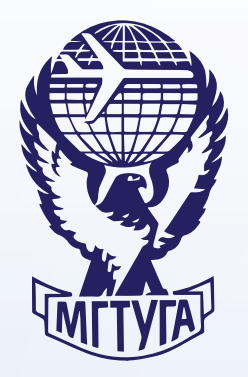

**МОСКОВСКИЙ ГОСУДАРСТВЕННЫЙ ТЕХНИЧЕСКИЙ УНИВЕРСИТЕТ ГРАЖДАНСКОЙ АВИАЦИИ**

**Е.Ж. Сапожникова**

# **Учебно-методическое пос АВИАТОПЛИВООБЕСПЕЧЕНИЯ АВИАЦИОННЫЕ ЭЛЕКТРИЧЕСКИЕ МАШИНЫ**

**СЕРТИФИКАЦИЯ ОРГАНИЗАЦИЙ** 

**по проведению учебной практики**

*направления 25.03.01* **Учебно-методическое пособие** оно жете<sub>н</sub>и тесноот:<br>Апианиа кантрал на **по выполнению контрольной работы**

> *для студентов III курса направления 25.03.02 заочной формы обучения*

> > **Москва 2017 2017 Москва**

### **ФЕДЕРАЛЬНОЕ АГЕНТСТВО ВОЗДУШНОГО ТРАНСПОРТА**

ФЕДЕРАЛЬНОЕ ГОСУДАРСТВЕННОЕ БЮДЖЕТНОЕ ОБРАЗОВАТЕЛЬНОЕ УЧРЕЖДЕНИЕ ВЫСШЕГО ОБРАЗОВАНИЯ

### **«МОСКОВСКИЙ ГОСУДАРСТВЕННЫЙ ТЕХНИЧЕСКИЙ УНИВЕРСИТЕТ ГРАЖДАНСКОЙ АВИАЦИИ» (МГТУ ГА)**

**Кафедра электротехники и авиационного электрооборудования** 

Е.Ж. Сапожникова

# **АВИАЦИОННЫЕ ЭЛЕКТРИЧЕСКИЕ МАШИНЫ**

# **Учебно-методическое пособие**

по выполнению контрольной работы

*для студентов III курса направления 25.03.02 заочной формы обучения*

**Москва-2017**

ББК 0562.2

С19

Рецензент канд. техн. наук, доц. А.А. Савелов

Сапожникова Е.Ж.

С19 Авиационные электрические машины: учебно-методическое пособие по выполнению контрольной работы. – М.: МГТУ ГА, 2017. – 40 с.

Данное учебно-методическое пособие издается в соответствии с рабочей программой учебной дисциплины «Авиационные электрические машины» по Учебному плану для студентов III курса направления 25.03.02 заочной формы обучения.

Рассмотрено и одобрено на заседаниях кафедры 24.01.2017 г. и методического совета 24.01.2017 г.

#### **1. Общие указания к выполнению контрольной работы**

#### *1.1 Цель выполнения контрольной работы*

Контрольная работа по дисциплине «Авиационные электрические машины» включает 4 задачи по разделам: «Авиационные электрические машины постоянного тока», «Авиационные трансформаторы», «Авиационные асинхронные электрические машины», «Авиационные синхронные электрические машины».

Выполнение контрольной работы является важным элементом освоения студентом-заочником учебной дисциплины, так как позволяет применить на практике изученный теоретический материал и закрепить полученные знания.

#### *1.2 Требования к оформлению контрольной работы*

Контрольная работа выполняется в отдельной тетради с полями для замечаний рецензента.

Условие каждой задачи необходимо приводить полностью в том виде, как оно сформулировано в задании.

Электрические схемы, таблицы, графики следует выполнять в соответствии с требованиями стандартов ЕСКД с использованием чертежных инструментов (не от руки), допускается применение компьютерной графики. Рисунки и таблицы необходимо пронумеровать, а в тексте поместить ссылки на них.

В случае использования при расчетах компьютерных средств соответствующие распечатки должны быть выполнены на стандартных листах и вложены в работу.

Решение должно выполняться аккуратно с необходимыми пояснениями и промежуточными расчетами. Расчеты выполняются сначала в общем виде, а затем подставляются числовые значения и приводится окончательный результат с указанием единицы измерения.

В конце контрольной работы помещается список использованных литературных источников.

Контрольная работа обязательно подписывается и датируется студентом и сдается на проверку преподавателю. После получения контрольной работы с замечаниями и указаниями преподавателя необходимо внести соответствующие исправления. Все исправленные расчеты, изменения, дополнения выполняются в той же тетради в конце работы.

При сдаче на повторную рецензию не разрешается переписывать заново контрольную работу или отдельные ее части.

#### *1.3 Указания к выбору варианта*

Вариант задания выбирается по двум последним цифрам шифра.

Контрольная работа, вариант которой не соответствует указанным требованиям, на проверку не принимается и должна быть выполнена вновь.

#### *1.4 Рекомендуемая литература*

1) Вольдек А.И., Попов В.В. Электрические машины. Введение в электромеханику. Машины постоянного тока и трансформаторы. -СПб.: Питер, 2008 2) Вольдек А.И., Попов В.В. Электрические машины. Машины переменного тока. -СПб.: Питер, 2008

#### **2. Содержание контрольной работы**

#### *Задача 1. Авиационные электрические машины постоянного тока*

1.1) Для авиационного генератора постоянного тока параллельного возбуждения в режиме холостого хода определить:

- ток возбуждения *I*во и добавочное сопротивление в цепи возбуждения *R*вд для получения номинального напряжения *U*ном при частоте вращения *n* min;

- величину добавочного сопротивления *R*вдкр, при которой сопротивление цепи возбуждения генератора будет критическим *R*вкр при *n*min;

- напряжение на зажимах генератора при сопротивлении цепи возбуждения *R*вкр и частоте вращения *n* max.

1.2) Построить характеристики генератора - внешнюю *U = f(I)* и регулировочную *I*в *= f(I)* - при *n*min графоаналитическим методом, используя характеристику холостого хода *E = f(I*в*)*, вольт-амперную характеристику цепи возбуждения и характеристический треугольник.

1.3) По внешней характеристике генератора определить номинальное изменение напряжения ∆*U*ном,% при переходе от холостого хода к номинальной нагрузке. Пояснить причины снижения напряжения, физику процесса «опрокидывания» внешней характеристики.

1.4) С помощью регулировочной характеристики определить изменение тока возбуждения ∆*I*в,% при переходе от холостого хода к номинальной нагрузке.

#### *Задача 2. Авиационные* т*рансформаторы*

2.1) Рассчитать параметры и построить схемы замещения и векторные диаграммы авиационного трансформатора для режимов:

- холостого хода,

- короткого замыкания,

- номинальной нагрузки при  $cos\phi_2 = 0.8$  ( $\phi_2 > 0$ ).

2.2) Построить зависимость КПД трансформатора от коэффициента нагрузки  $\eta = f(\beta)$  при  $\cos \varphi_2 = 0.8$  ( $\varphi_2 > 0$ ). Определить величину  $\beta$ (мах), при котором значение КПД максимально.

*Задача 3. Авиационные асинхронные электрические машины*

3.1) Рассчитать параметры и построить схему замещения с вынесенным на зажимы машины намагничивающим контуром для авиационного асинхронного двигателя с короткозамкнутым ротором.

3.2) Рассчитать и построить механическую характеристику асинхронной машины для генераторного, двигательного и тормозного режимов.

3.3) Рассчитать номинальный, максимальный, пусковой моменты и момент холостого хода асинхронного двигателя. Определить кратность пускового момента, перегрузочную способность двигателя.

3.4) Определить изменение пускового и максимального моментов при уменьшении питающего напряжения на 20%.

#### *Задача 4. Авиационные синхронные электрические машины*

4.1) Построить векторную диаграмму Потье для авиационного трехфазного синхронного генератора при номинальном токе нагрузки и номинальном коэффициенте мощности.

4.2) Определить номинальный ток возбуждения, угол нагрузки и приращение напряжения генератора при сбросе нагрузки. Пояснить влияние степени насыщения магнитной цепи машины на эти величины.

#### **3 Методические указания к выполнению контрольной работы**

*3.1 Методические указания к задаче 1*

Необходимые теоретические сведения изложены в [1], гл.10.

Исходные данные к *задаче 1* приведены в таблице приложения П.1.

Нормализованная характеристика холостого хода авиационного генератора постоянного тока при частоте вращения *n*min задана таблицей 3.1

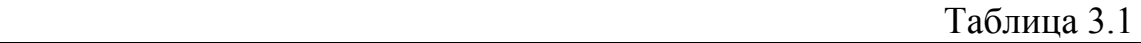

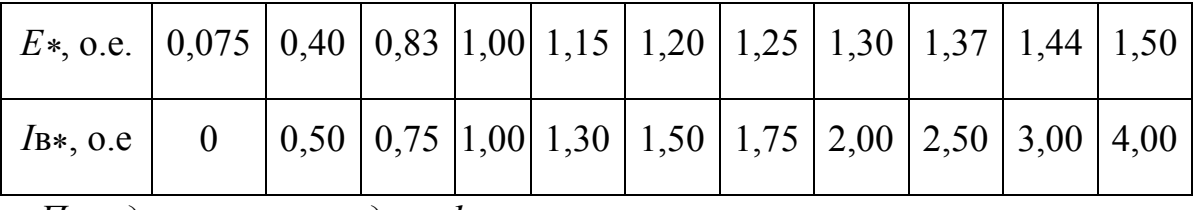

*Порядок решения задачи 1*

1.1) Соблюдая стандарты ЕСКД, начертить принципиальную электрическую схему авиационного генератора постоянного тока параллельного возбуждения с добавочным сопротивлением в цепи возбуждения и обмоткой дополнительных полюсов в цепи якоря (при их наличии в соответствии с вариантом задания по таблице П.1). Указать на схеме токи якоря *I*а*,* возбуждения *I*в, нагрузки *I*, напряжение *U* и ЭДС генератора *Е*.

1.2) Построить характеристику холостого хода генератора, пользуясь данными таблицы 3.1.

Значения в именованных единицах ЭДС (*E*, B) и тока возбуждения ( $I_B$ , A) определяются из выражений для соответствующих величин в относительных единицах (о.е.):

$$
E_*, \text{o.e.} = E/E_0
$$
  $I_{\text{B*}}, \text{o.e.} = I_{\text{B}}/I_{\text{BO}},$ 

где Iво, А - ток возбуждения, при котором ЭДС холостого хода генератора

 $E_0 = U_{\text{HOM}}$  при частоте вращения  $n_{\text{min}}$ .

Величину Іво можно определить, исходя из того, что максимальная ЭДС  $E$ тах = 1,5 $\cdot$ Uном, соответствующая току возбуждения Iвтах = 4 $\cdot$ Iво, может быть получена после окончания процесса самовозбуждения при  $n$  min и значении

 $R_{\rm{B}} = 0$ , т.е. при сопротивлении цепи возбуждения

$$
R_{\rm B}=R_{\rm B}t+R_{\rm B}A=R_{\rm B}t,
$$

где  $R_{B}$  =  $R_{OB} \cdot (1 + \alpha \cdot (t_{pa} - t_{OR}))$  - сопротивление обмотки возбуждения генератора, приведенное к рабочей температуре  $t_{pa}$ б = 120°C;

R<sub>OB</sub> - сопротивление обмотки возбуждения при температуре окружающей среды  $t$ <sub>окр</sub> = 20<sup>o</sup>C;

 $\alpha$  = 0,0038 °C<sup>-1</sup> - температурный коэффициент меди.

Таким образом,  $E$ тах = Iвтах R<sub>Bt</sub> или 1,5  $U$ ном = 4 I<sub>BO</sub> R<sub>Bt</sub>, откуда  $I_{BO} = 0.375 \cdot U_{HOM} / R_{BL.}$ 

1.3) Для определения сопротивления RBA, которое необходимо ввести в цепь возбуждения генератора, чтобы получить на его зажимах  $E_0 = U_{\text{HOM}}$  при min, требуется построить вольт-амперную характеристику цепи возбуждения, проходящую через точку [IBO, UHOM]. В этом случае уравнение вольт-амперной характеристики имеет вид:

$$
U_{\text{HOM}} = I_{\text{BO}} \cdot R_{\text{B}} = I_{\text{BO}} \cdot (R_{\text{B}} + R_{\text{B}, \text{A}}),
$$
  
OTKY,  $R_{\text{B}, \text{A}} = (U_{\text{HOM}} / I_{\text{BO}}) - R_{\text{B}}.$ 

1.4) Для определения критического значения добавочного сопротивления в цепи возбуждения генератора R<sub>вдкр</sub> при *n*min необходимо построить вольтамперную характеристику цепи возбуждения как касательную к начальному участку характеристики холостого хода. Величина Rвдкр определяется аналогично п.1.3.

1.5) Чтобы определить, какое напряжение будет на зажимах генератора, если при сопротивлении цепи возбуждения Рвкр частота вращения повысится до значения n тах, необходимо построить характеристику холостого хода для верхнего предела частоты вращения, учитывая что в соответствии с выражением для ЭДС машины постоянного тока  $E = Ce \cdot \mathbb{n} \cdot \Phi$  при заданной величине потока возбуждения  $\Phi$  (тока I<sub>B</sub>)

Emax = Emin  $(nmax / nmin)$ .

1.6) Методика построения внешней и регулировочной характеристик генератора подробно описана в [1], гл.10, стр.196-207.

Вершина А характеристического треугольника располагается в точке с координатами [*U*ном, *I*вном]. Номинальный ток возбуждения *I*вном можно определить по 1-му закону Кирхгофа из схемы рис. 4.1

#### $I_{\text{BHOM}} = I_{\text{AHOM}} - I_{\text{HOM}}$

Номинальный ток нагрузки равен  $I_{\text{HOM}} = P_{\text{HOM}} / 30$ .

При определении величины катета характеристического треугольника | AB|, соответствующего падению напряжения в якорной цепи генератора

 $E_{\text{HOM}}$  -  $U_{\text{HOM}} = I_{\text{AHOM}} \cdot R_{\text{H2}} + \Delta U_{\text{III}} = I_{\text{AHOM}} \cdot (R_{\text{at}} + R_{\text{JIII}}) + \Delta U_{\text{III}}$ 

необходимо использовать значения сопротивления обмотки якоря Rat и лополнительных полюсов  $R_{\text{A}}$ п $t$ , приведенные  $\mathbf{K}$ рабочей температуре аналогично R<sub>Bt</sub> ( $t$ раб = 120<sup>o</sup>C).

Падение напряжения в щеточном контакте принять  $\Delta U$ щ = 2 В.

Внешнюю характеристику строить при постоянном значении сопротивления цепи возбуждения, равном  $R_B = U_{HOM}/I_{BHOM}$ , от точки холостого хода до точки короткого замыкания для 6 - 8 значений тока нагрузки I (тока якоря  $I_a = I + I_b$ ), включая значения номинального  $I_{a}$ ном и критического  $I_{a}$ кр токов.

Ток короткого замыкания определить аналитически:

 $I_{K3} = (E_{\text{OCT}} - \Delta U_{\text{III}}) / (R_{\text{at}} + R_{\text{I}})$ .

Номинальное изменение напряжения при переходе от холостого хода к номинальной нагрузке

 $\Delta U$ ном, % = ((U<sub>0</sub> – U<sub>HOM</sub>) / U<sub>HOM</sub>) · 100% = ( $\Delta U$ ном / U<sub>HOM</sub>) · 100%.

Величину  $\Delta U$ ном определить по внешней характеристике.

1.7) Увеличение тока возбуждения при переходе от холостого хода (I = 0) к номинальной нагрузке ( $I = I$ ном) составляет:

 $\Delta I_{\rm B}$ % = ((IBHOM – IBO) / IBO) · 100%

3.2 Методические указания к задаче 2

Необходимые теоретические сведения изложены в [1], гл.12-15. Исходные данные к задаче 2 приведены в таблице приложения П.2.

#### Порядок решения задачи 2

2.1) Первичной обмоткой трансформатора (присоединенной к питающей сети) считается обмотка высшего напряжения (ВН), вторичной (к зажимам которой подключается нагрузка) - обмотка низшего напряжения (НН).

Для трехфазного трансформатора номинальные первичное и вторичное напряжения - линейные. Группа соединений стандартная - (Y/Y -12).

2.2) Коэффициент трансформации можно считать приближенно равным отношению  $K \approx U_{1HOM} / U_{2HOM}$ .

2.3) При расчетах следует учитывать соотношения:

$$
S_{1HOM} = m \cdot U_1 \cdot I_1 = \sqrt{P_{1HOM}^2 + Q_{1HOM}^2} \,,
$$

$$
S_{2HOM} = m \cdot U_2 \cdot I_2 = \sqrt{P_{2HOM}^2 + Q_{2HOM}^2},
$$

где *m* - число фаз;

 $U_1, U_2$  - номинальные первичное и вторичное фазные напряжения;

11, 12 - номинальные первичный и вторичный фазные токи;

 $S1$ ном,  $S2$ ном,  $P1$ ном,  $P2$ ном,  $Q1$ ном,  $Q2$ ном - номинальные полные, активные и реактивные первичные и вторичные мощности соответственно.

Активные и реактивные мощности равны:

 $P_{1HOM} = P_{2HOM} + P_0 + P_{KH}$ 

где Ро и Ркн - потери холостого хода при номинальном питающем напряжении и номинальные потери короткого замыкания (из таблицы П.2).

$$
P_{2HOM} = S_{2HOM} \cdot \cos \varphi_2
$$

$$
Q_{1\text{HOM}} = Q_{2\text{HOM}}
$$

2.4) По данным опыта холостого хода необходимо

- рассчитать сопротивления  $r_{10} = r_1 + r_m$  и  $x_{10} = x_1 + x_m$ ;

- определить  $cos\varphi_0$ , активную  $I$ оа и реактивную  $I$ ор составляющие тока холостого хода Iо.

2.5) По данным опыта короткого замыкания

- рассчитать сопротивления  $r_{\rm K} = r_1 + r'_2$  и  $x_{\rm K} = x_1 + x'_2$ ;

- принять  $r_1 = r'_2 = r_{\kappa}/2$  и  $x_1 = x'_2 = x_{\kappa}/2$ .

2.6) Определив параметры трансформатора  $(r_1, r_2, x_1, x_2, r_m, x_m)$  по данным опытов холостого хода и короткого замыкания, построить схемы замещения для этих режимов и Т-образную схему замещения трансформатора для режима номинальной нагрузки. Указать на схемах первичные и приведенные вторичные токи  $I_1$  и  $I_2$ , напряжения  $U_1$  и  $U_2$ ,  $\partial \text{AC} E_1$  и  $E_2$ , ток намагничивающего контура  $I_0$ .

2.7) Записать системы уравнений трансформатора в комплексной форме для указанных режимов и построить векторные диаграммы токов и напряжений, являющиеся графическим представлением этих систем уравнений для соответствующего режима работы.

Примечание 3.1 Перед построением векторных диаграмм необходимо выбрать масштабы токов  $m_{I} =$  ...... А/мм и напряжений  $m_{U} =$  ..... В/мм

2.8) Коэффициент нагрузки трансформатора  $\beta = I_1 / I_{1}$ ном =  $I_2 / I_{2}$ ном.

2.9) КПД трансформатора для заданного значения коэффициента мощности нагрузки рассчитывается по формуле:

 $\eta = 1 - (P_0 + P_{\text{KH}} \beta^2) / (P_{2\text{HOM}} \beta + P_0 + P_{\text{KH}} \beta^2).$ 

Для коэффициента нагрузки принять 6-8 значений в пределах от 0 до1.

Условием получения максимума КПД трансформатора  $\eta$  max является равенство его постоянных и переменных потерь  $P_0 = P_{KH} \cdot \beta^2$ .

9

Коэффициент нагрузки, при котором КПД достигает максимума, равен

$$
\beta_{(MAX)} = \sqrt{P_0/P_{KH}}.
$$

3.3 Методические указания к задаче 3

Для выполнения задания необходимо изучить [2], гл. 6-9.

Исходные данные к задаче 3 приведены в таблицах П.3 и П.4.

Порядок решения задачи 3

3.1) Расчет параметров асинхронного двигателя проводится для одной фазы и может быть выполнен по данным опытов холостого хода и короткого замыкания аналогично расчету параметров схемы замещения трансформатора.

3.2) Активные сопротивления обмоток машины следует привести к указанным  $\mathbf{B}$ таблице  $\Pi.4$ температурам, при которых проводились соответствующие опыты

3.3) Соединение обмотки статора - Y

3.4) Потери холостого хода асинхронного двигателя определяются выражением:

$$
P_0 = \Delta P_{3\text{II}} + P_0.
$$

где  $\Delta P_{3\pi 1} = 3 \cdot I_0^2 \cdot R_{1t}$  - электрические потери в обмотке статора при холостом ходе;

 $Po' = \Delta P$ мг +  $\Delta P$ мех - составляющая потерь холостого хода, равная сумме магнитных и механических потерь.

 $Po'$ необходимо разделить на магнитные и механические потери, приняв

$$
\Delta P_{\text{Mex}} \approx (0.4 \dots 0.5) \cdot P_{\text{O}}'.
$$

3.5) Параметры уточненной схемы замещения с вынесенным на зажимы сети намагничивающим контуром рассчитываются введением поправочного коэффициента  $\sigma_1 = 1 + X_1 / X_m$ .

3.6) Начертить схему замещения с соблюдением требований ЕСКД.

3.7) Для расчета механической характеристики асинхронной машины используется соотношение:

$$
M = \pm \frac{m_1 \cdot p \cdot U_1^2 \cdot R_2^2 / s}{2 \cdot \pi \cdot f_1 \cdot ((R_1 + \sigma_1 \cdot R_2^2 / s)^2 + (X_1 + \sigma_1 \cdot X_2^2)^2)},
$$

где  $m_1 = 3$  - число фаз обмотки статора;

р - число пар полюсов машины;

 $U_1$  - номинальное напряжение фазы обмотки статора;

 $f_1$  - частота сети;

 $S = (n_1 - n_2) / n_1$  - скольжение;

 $n_1 = 2 \cdot \pi f_1 / p$  - частота вращения магнитного поля.

Знак «+» соответствует двигательному режиму работы асинхронной машины, знак «-» - генераторному.

Механическую характеристику (16-20 точек, включая 0) рассчитать в пределах изменения скольжения  $-2 < s < +2$ .

3.8) Номинальный, пусковой и максимальный моменты определяются из приведенного выше соотношения для значений  $S = S_{\text{HOM}}$ ,  $S = 1$ ,  $S = S_{\text{KD}}$ .

Критическое скольжение для двигательного режима можно определить из выражения:  $S$ кр ≈  $R^2/ X$ к.

3.9) Кратность пускового момента  $K_{II} = M_{II} / M_{HOM}$ , перегрузочная способность  $K_M = M_{\text{max}} / M_{\text{HOM}}$ .

3.10) Для определения изменения электромагнитного момента асинхронного двигателя при уменьшении питающего напряжения следует учитывать его пропорциональность величине  $(U_1)^2$ .

3.4. Методические указания к задаче 4

Для выполнения задания необходимо изучить [2], гл.14-16. Исходные данные к задаче 4 приведены в таблице П.5.

Нормализованная характеристика холостого хода авиационного явнополюсного трехфазного синхронного генератора задана таблицей 3.2.

Таблица 3.2

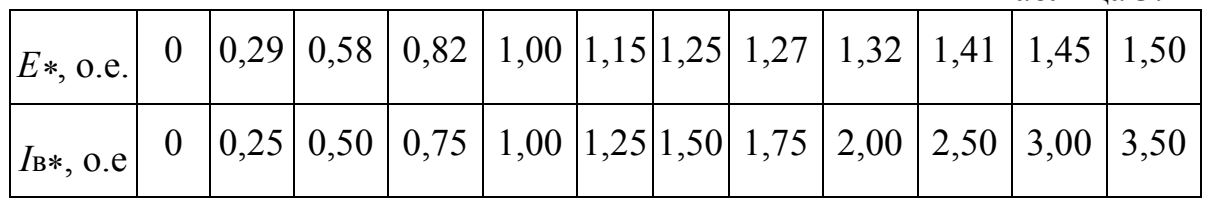

Порядок решения задачи 4

4.1) В теории синхронных электрических машин принято использовать значения величин и параметров в относительных единицах (о.е.), получаемых делением величины на ее базисное значение, например  $U_*$ , о.е. =  $U / U_5$ . За базисные величины чаще всего принимаются соответствующие номинальные.

4.2) По данным таблицы 3.2 построить характеристику холостого хода синхронного генератора.

Используя соотношение ОКЗ =I<sub>ко</sub>\* =  $1/x_{d*} = 1/(x_{d*} + x_{\sigma a*})$ , определить ненасыщенное значение индуктивного сопротивления продольной реакции якоря  $Xad_{\infty}$ .

4.3) Несмотря на то, что теоретически векторная диаграмма Потье верна только для неявнополюсных синхронных машин, на практике исследование с

ее помощью явнополюсных синхронных машин дает достаточно точные результаты.

4.4) Для учета насыщения магнитной цепи машины векторную диаграмму Потье необходимо совместить с характеристикой холостого хода машины, выбрав соответствующие масштабы напряжения и тока (или МДС) возбуждения.

Примечание 3.2. Для трехфазного синхронного генератора векторная диаграмма строится для одной фазы.

4.5) Порядок построения векторной диаграммы:

- по заданным  $U_* = 1$ ,  $I_* = 1$  и  $cos\varphi$  строят векторы  $\dot{U}_*$  и  $\dot{I}_*$ , направляя вектор напряжения по оси ординат характеристики холостого хода;

- в соответствии с выражением  $E_{\delta^*} = U_* + I_* \cdot r_{\alpha^*} + j I_* \cdot x_{\alpha^*}$  с учетом известных сопротивлений  $x_{\sigma a}$ ,  $r_{a}$  строят ЭДС воздушного зазора  $E_{\delta*}$ . Угол между векторами  $U_{*}$ и  $E_{\delta*}$  равен  $\gamma$ ;

- ЭДС воздушного зазора  $E_{\delta*}$  индуктируется результирующим магнитным потоком воздушного зазора и определяет поэтому степень насыщения магнитной цепи машины в заданном режиме работы. Величину Е я сносят на ось ординат и по характеристике холостого хода определяют соответствующую ей МДС возбуждения  $F_{\text{B} \delta *}$ ;

- вектор  $(-F_{\text{R}\delta*})$  направляют по оси абсциес характеристики холостого хода;

- при построении диаграммы Потье реакция якоря синхронной машины не раскладывается на составляющие по осям  $d$  и  $q$ , поэтому полную МДС реакции якоря принимаем равной МДС реакции якоря по продольной оси и приводим к масштабу МДС возбуждения в соответствии с выражением

 $F'$ **a** =  $F'$ <sub>ad</sub> =  $K$ <sub>ad</sub> $\cdot$ F<sub>a</sub>.

В относительных единицах, учитывая, что при  $I_* = 1$ о.е. МДС якоря также будет  $Fa* = 1$  o.e., получим  $F'_{a*} = F'_{ad*} = K_{ad} \cdot 1 = K_{ad}.$ 

- прибавляя к вектору  $(-F_{B\delta}^* )$  вектор  $F_{a^*}$  под углом  $(90^{\circ} + \varphi + \gamma)$ , получают вектор МДС возбуждения  $(-F_{BH*})$ , который сносят на ось абсцисс и получают величину  $F_{BH*}$  (ток возбуждения  $I_{BH*}$ );

- по характеристике холостого хода определяют значение ЭДС холостого хода Е0\*, соответствующее току возбуждения Івн\* (или  $F_{\text{BH}*}$ , так как в относительных единицах  $I_{BH*} = F_{BH*}$ ), и повышение напряжения при сбросе нагрузки  $\Delta U = E_{0*} - U_*$ ;

- значение ЭДС Ен\* для тока IBH\* с учетом степени насыщения машины определяют по спрямленной насыщенной характеристике холостого хода, проходящей через точку с координатами [ $F$ вб\*  $E$ б\*];

- для построения вектора  $E_{H^*}$  к концу  $E_{\delta^*}$ прибавляют вектор  $jI_* \tcdot x_{ad*}$ . При этом следует использовать насыщенное значение индуктивного сопротивления продольной реакции якоря

 $x_{ad*} = x_{ad*_{\infty}}/k_{\mu d}$ где  $k\mu d = E\delta_{\alpha} / E\delta_{\alpha}$  - коэффициент насыщения по продольной оси.

Величины  $E\delta_{\alpha}$  и  $E\delta_{\alpha}$  определяются из векторной диаграммы. Результирующий вектор  $E_{H*}$  правильно построенной векторной диаграммы опережает вектор суммарной МДС  $(-\vec{F}_{BH*})$  на 90°, длина вектора  $E_{H*}$  (его модуль) совпадает с величиной, определенной по характеристике холостого хода.

Угол, на который вектор  $E_{H*}$  опережает вектор  $U*$  называется углом нагрузки  $\theta$ .

4.6) На полученной векторной диаграмме Потье необходимо провести дополнительные построения, используя ненасыщенное значение индуктивного сопротивления продольной реакции якоря *хад*\*». Целью этих построений является определение влияния степени насыщения магнитной цепи машины на ток возбуждения и угол нагрузки генератора.

#### 4. Примеры решения задач

Задача 1. Авиационные электрические машины постоянного тока

Технические данные генератора постоянного тока параллельного возбуждения:

Номинальная мощность Рном = 6000 Вт; Номинальное напряжение  $U_{\text{HOM}} = 28.5 \text{ B}$ ; Частота вращения  $n = 4000 - 6000$  об/мин; Номинальный ток якоря *I*аном = 218 A; Сопротивление обмотки якоря (при температуре 20°С)  $Ra = 0.01$  Ом; Сопротивление обмотки возбуждения (при температуре 20°С)  $R_{OB} = 1,29$  Om; Сопротивление обмотки дополнительных полюсов (при температуре 20°С)  $R_{\text{AII}} = 0.0045 \text{ OM}$ ; Число полюсов (основных / дополнительных) - 4/4.

| ۰<br>۰.<br>×.     |
|-------------------|
| ٦<br>I<br>×<br>۰. |

Характеристики холостого хода в именованных единицах - Таблица 4.1

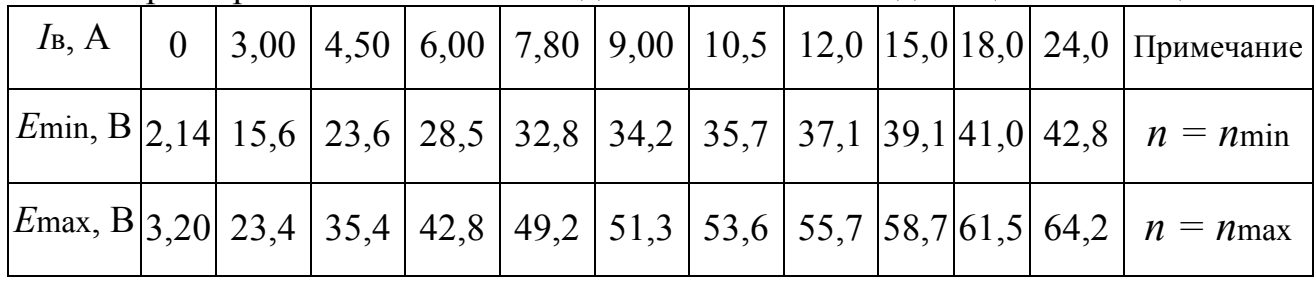

 $1.1)$ 

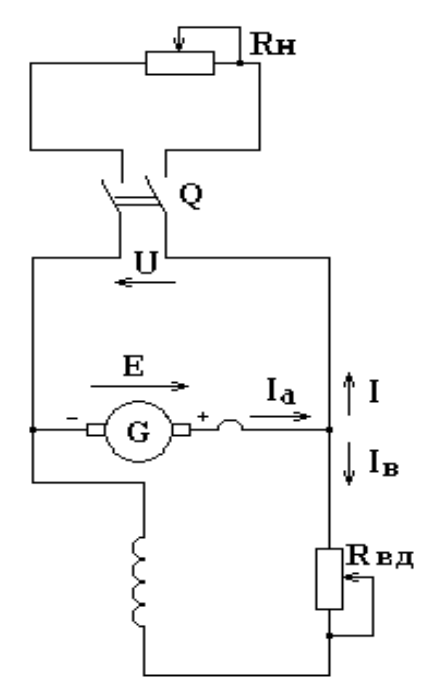

1.2) Сопротивления обмоток генератора, приведенные к рабочей температуре

$$
(t_{\text{pa6}} = 120^{\circ}\text{C}) :
$$
  
R\_{\text{B}t} = R\_{\text{OB}} \cdot (1 + \alpha \cdot (t\_{\text{pa6}} - t\_{\text{okp}})) =  
= 1,29 \cdot (1 + 0,0038(120-20)) = 1,78 \text{ Om},

$$
Rat = Ra \cdot (1 + \alpha \cdot (t \cdot \sigma - t \cdot \sigma)) =
$$
  
= 0,01 \cdot (1 + 0,0038(120-20)) = 0,0138 OM,

$$
R_{\text{ATH}} = R_{\text{ATH}} \cdot (1 + \alpha \cdot (t_{\text{pa6}} - t_{\text{okp}})) =
$$
  
= 0,0045 \cdot (1 + 0,0038(120-20)) =  
= 0,0062 OM

Ток возбуждения  $I_{B0} = 0.375 \cdot U_{HOM} / R_{B} =$  $= 0.375.28.5 / 1.78 = 6 A$ 

Рис. 4.1 Принципиальная электрическая схема генератора

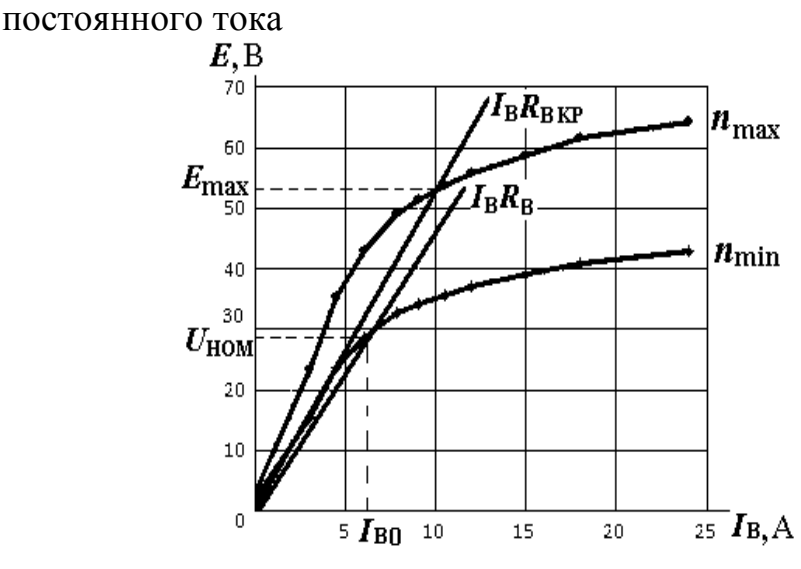

Рис. 4.2. Характеристики холостого хода генератора  $E = f(I_B)$ при  $n_{min} = 4000$  об/мин и  $n_{max} = 6000$  об/мин

1.3) Построив вольт-амперную характеристику цепи возбуждения генератора  $I_B$ · R<sub>B</sub>, проходящую через точку[ $I_{B_O}$ ,  $U_{HOM}$ ], определяем

$$
R_{\rm{BII}} = (U_{\rm{HOM}} / I_{\rm{BO}}) - R_{\rm{BII}} = (28,5 / 6) - 1,78 = 2,97 \rm{~Om}
$$

1.4) Критическое значение Rвдкр, при котором невозможно самовозбуждение генератора с минимальной частотой вращения, определяется по вольтамперной характеристике I<sub>B</sub>· R<sub>BKp</sub>, касательной к начальному участку характеристики холостого хода при nmin:

$$
R_{\text{B,KPP}} = (22.8 / 4.5) - 1.78 = 3.29 \text{ OM}
$$

1.5) При этом, если частота вращения генератора повысится до n тах, напряжение на его зажимах будет равно  $E$ тах = 52,5 В (Соответствующее построение показано на рис 4.2).

1.6) В соответствии с методикой, подробно описанной в [1], строим внешнюю характеристику генератора  $U = f(I_a)$  при  $R_B = U_{HOM} / I_{BHOM} = \text{const}$  и  $n_{\text{min}}$  const.

Примечание 4.1. Так как ток якоря генератора превышает его ток возбуждения более чем в 10 раз, можно принять  $I_a = I + I_B \approx I$ .

На рис.4.3 построена характеристика холостого хода  $E = f(I_B)$  при nmin и вольт-амперная характеристика цепи возбуждения для

$$
R_B = / I_{\text{BHOM}} = U_{\text{HOM}} / (I_{\text{AHOM}} - I_{\text{HOM}}) = U_{\text{HOM}} / (I_{\text{AHOM}} - P_{\text{HOM}} / 30) =
$$
  
= 28,5/( U\_{\text{HOM}} 218 - 6000/30) =1,58 O<sub>M</sub>,  

$$
I_{\text{BHOM}} = 218 - 200 = 18 \text{ A}
$$

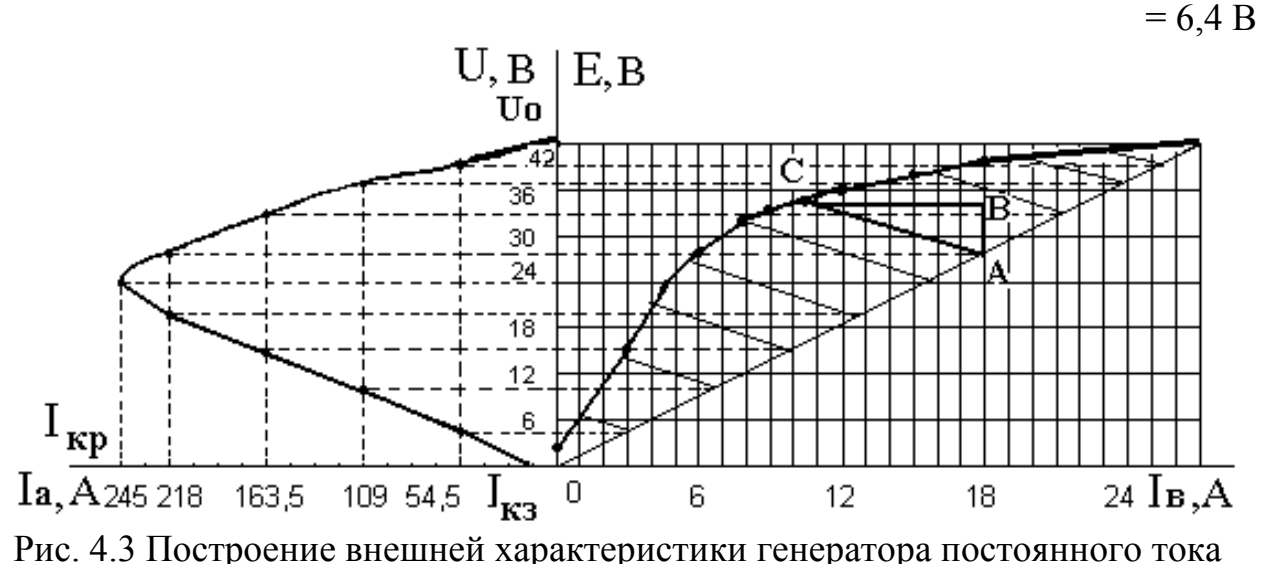

параллельного возбуждения с помощью характеристики холостого хода и характеристического треугольника

Критический ток якоря генератора определен построением:

 $I_{\text{AKP}} = 1$ , 125 $I_{\text{AHOM}} = 1,125.218 = 245 \text{ A}$ 

Ток короткого замыкания равен

 $I_{K3} = (E_{OCT} - \Delta U_{III}) / (R_{at} + R_{I,III}) = (2.14 - 2) / (0.0138 + 0.0062) = 7$  A Номинальное изменение напряжения при переходе от холостого хода к номинальной нагрузке

 $\Delta U_{\text{HOM}}\%$  = ((U<sub>0</sub> – U<sub>HOM</sub>) / U<sub>HOM</sub>). 100% = ( $\Delta U_{\text{HOM}}$  / U<sub>HOM</sub>). 100% =  $= ((42.8 - 28.5) / 28.5)) \cdot 100\% = (14.3 / 28.5) \cdot 100\% = 0.5 \cdot 100\% = 50\%$ 

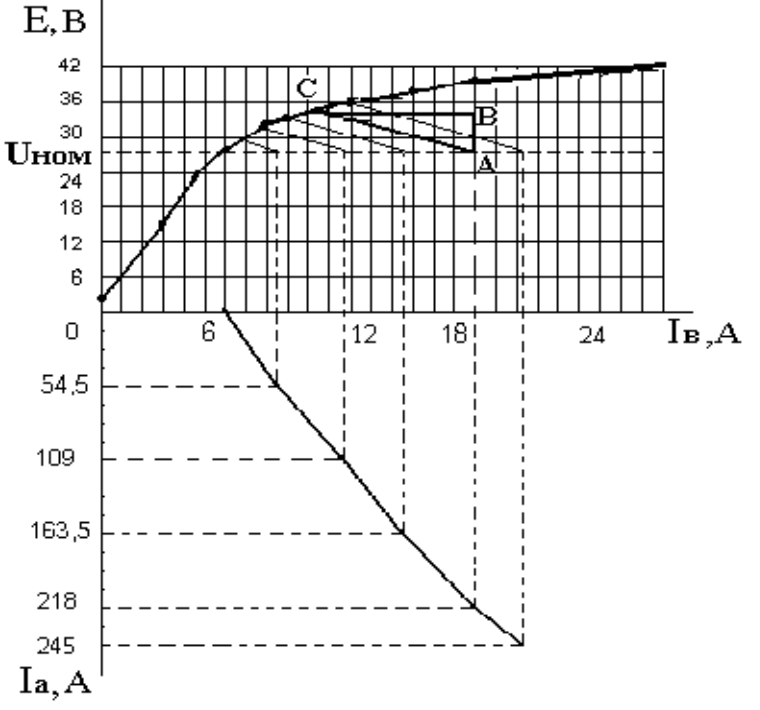

1.7) Регулировочная характеристика генератора  $I_B = f(I_a)$ , построенная при  $U_{\text{HOM}} = \text{const}$ и  $n_{min}$  = const, приведена на рис. 4.4.

Увеличение тока возбуждения при переходе от холостого хода к номинальной нагрузке:  $\Delta I_B\% = ((I_{\text{BHOM}} - I_{\text{BO}})/I_{\text{BO}}) \cdot 100\% =$ 

$$
= ((18 - 6) / 6) \cdot 100\% = 200\%
$$

Рис. 4.4 Построение регулировочной характеристики

Задача 2. Авиационные трансформаторы Технические данные трансформатора: Номинальная мощность  $S_{2HOM}$  = 600 BA, Частота  $f_1 = 400 \Gamma$ ц, Число фаз  $m = 3$ , Группа соединений -12, Номинальное высшее напряжение  $U_{1}$ ном = 200 B, Номинальное низшее напряжение  $U_{2HOM} = 36 B$ , Номинальное напряжение короткого замыкания  $U_{\text{KH}}$ ,  $\% = 6.2\%$ , Ток холостого хода  $I_0\% = 8\%$ , Потери холостого хода  $P_0 = 30$  B<sub>T</sub>, Номинальные потери короткого замыкания  $P_{\text{KH}} = 36$  Вт.

2.1) Для трехфазного трансформатора линейные напряжения  $U_{1\text{J}} = U_{1\text{HOM}} = 200 \text{ B}; \quad U_{2\text{J}} = U_{2\text{HOM}} = 36 \text{ B}.$ Тогда фазные напряжения будут равны  $U_1 = U_{1HOM} / \sqrt{3} = 200/1,73 = 115,5$  B;  $U_2 = U_{2HOM} / \sqrt{3} = 36/1,73 = 21$  B 2.2) Коэффициент трансформации  $K = U_{1\pi} / U_{2\pi} = 200 / 36 = 5,55$ 

2.3) Рассчитаем номинальные активные и реактивные первичные и вторичные мощности и полную мощность первичной обмотки:

$$
P_{2HOM} = S_{2HOM} \cdot cos \phi_2 = 600 \cdot 0,8 = 480 \text{ Br};
$$
\n
$$
Q_{2HOM} = \sqrt{S_{2HOM}^2 - P_{2HOM}^2} = \sqrt{600^2 - 480^2} = 360 \text{ gap};
$$
\n
$$
P_{1HOM} = P_{2HOM} + P_0 + P_{KH} = 480 + 30 + 36 = 546 \text{ Br};
$$
\n
$$
Q_{1HOM} = Q_{2HOM} = 360 \text{ gap};
$$
\n
$$
S_{1HOM} = \sqrt{P_{1HOM}^2 + Q_{1HOM}^2} = \sqrt{546^2 + 360^2} = 654 \text{ BA}
$$
\n
$$
\Phi
$$
Q33Hble nepbeuethiði v broputhiði tokvi:  
\n
$$
I_1 = S_{1HOM} / (\sqrt{3} \cdot U_{1HOM}) = 654 / (\sqrt{3} \cdot 200) = 1.9 \text{ A};
$$
\n
$$
I_2 = S_{2HOM} / (\sqrt{3} \cdot U_{2HOM}) = 600 / (\sqrt{3} \cdot 36) = 9,6 \text{ A}
$$
\n
$$
\text{Tok xonoctoro xoja} \quad I_0 = 0,08 \cdot I_1 = 0,08 \cdot 1,9 = 0,15 \text{ A}
$$
\n
$$
\text{Hanpaxenue koporikoro замыкания} \quad U_{KH} = 0,062 \cdot U_1 = 0,062 \cdot 115,5 = 7,15 \text{ B}
$$

2.4) По данным опыта холостого хода рассчитаем сопротивления:

$$
Z_{10} = U_1 / I_0 = 115,5 / 0,15 = 770 \text{ Om};
$$
  
\n
$$
r_{10} = r_1 + r_m = P_0 / 3 \cdot I_0^2 = 30 / 3 \cdot 0,15^2 = 444 \text{ Om};
$$
  
\n
$$
x_{10} = x_1 + x_m = \sqrt{z_{10}^2 - r_{10}^2} = \sqrt{770^2 - 444^2} = 629 \text{Om}
$$

Коэффициент мощности  $cos\phi_0 = Po/3$  *-I*<sub>0</sub> · *U*<sub>1</sub> = 30 / 3 · 0, 15 · 115, 5 = 0, 577 Активная и реактивная составляющие тока холостого хода  $I_0$ :

 $I_{0a} = I_0 \cos \varphi_0 = 0.15 \cdot 0.577 = 0.087$  A;  $I_{\text{op}} = I_0 \sin \varphi_0 = 0,15.0,817 = 0,123 \text{ A}$ 

2.5) По данным опыта короткого замыкания рассчитаем сопротивления:

$$
z_{k} = U_{KH} / I_{1} = 7,15 / 1,9 = 3,77 \text{ OM};
$$
  
\n
$$
r_{K} = r_{1} + r'_{2} = P_{KH} / 3 \cdot I_{1}^{2} = 36 / 3 \cdot 1,9^{2} = 3,24 \text{ OM};
$$
  
\n
$$
x_{K} = x_{1} + x'_{2} = \sqrt{z_{K}^{2} - r_{K}^{2}} = \sqrt{3,77^{2} - 3,24^{2}} = 1,92 \text{ OM};
$$
  
\n
$$
r_{1} = r'_{2} = r_{K} / 2 = 3,24 / 2 = 1,62 \text{ OM};
$$
  
\n
$$
x_{1} = x'_{2} = x_{K} / 2 = 1,92 / 2 = 0,96 \text{ OM};
$$
  
\n
$$
r_{m} = r_{10} - r_{1} = 444 - 1,62 = 442,4 \text{ OM};
$$
  
\n
$$
x_{m} = x_{10} - x_{1} = 629 - 0,96 = 628 \text{ OM}
$$

2.6) Рассчитанные сопротивления являются параметрами схем замещения трансформатора, приведенных на рис. 4.5, 4.7, 4.9.

В режиме холостого хода работа трансформатора описывается системой уравнений в комплексной форме, которой соответствует схема замещения (рис. 4.5)

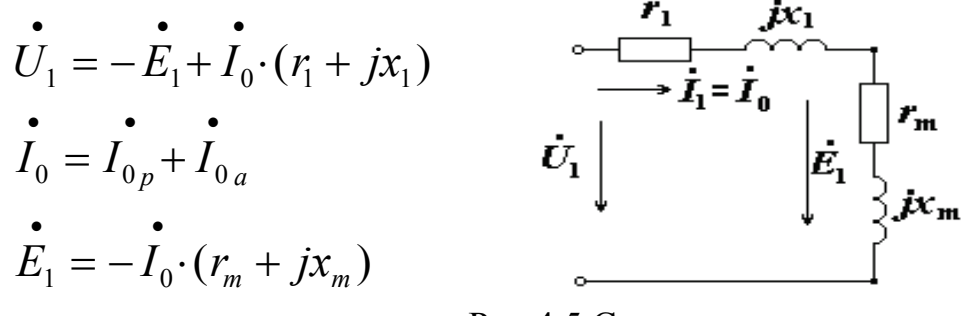

Рис.4.5 Схема замещения трансформатора в режиме холостого хода

2.7) Для построения векторной диаграммы, представляющей собой изображение в виде векторов уравнений приведенной выше системы, необходимо рассчитать модули (длины) этих векторов:

$$
E_1 = I_0 \cdot \sqrt{r_m^2 + x_m^2} = 0,15 \cdot \sqrt{442,4^2 + 628^2} = 0,15 \cdot 768 = 115B
$$
  

$$
I_0 \cdot r_1 = 0,15 \cdot 1,62 = 0,24 \text{ B}, \quad I_0 \cdot x_1 = 0,15 \cdot 0,96 = 0,14 \text{ B}
$$

построением векторной диаграммы необходимо Перед выбрать масштабы для напряжений (m<sub>U</sub> = ... В/мм) и токов (m<sub>I</sub> = ... А/мм).

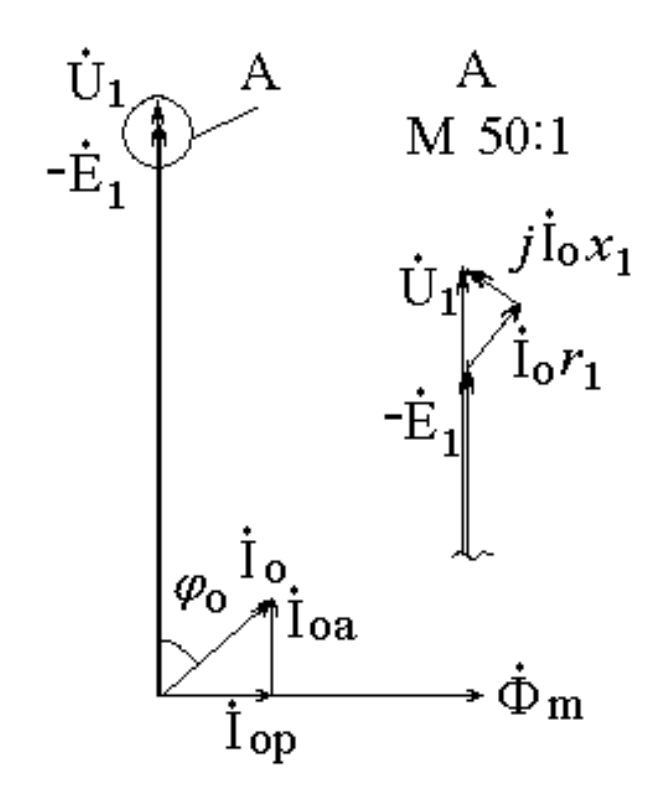

Рис 4.6 Векторная диаграмма трансформатора в режиме холостого хода

Однако из-за того, ЧTO падения напряжения на активном сопротивлении  $I_0 r_1$  и ИНДУКТИВНОМ сопротивлении рассеяния первичной  $I_0x_1$ обмотки значительно меньше, чем ЭДС и напряжение  $E_1$  и  $U_1$ , не представляется возможным построить соответствующие векторы в одном масштабе.

Из векторной диаграммы на рис. 4.6 видно, что  $U_1 \approx E_1$ , а для построения векторов  $I_0 \cdot r_1$  и  $\overline{i}I_0 \cdot x_1$ необходимо сделать

выноску и изобразить их в увеличенном масштабе.

Порядок построения векторной диаграммы подробно описан в рекомендованной литературе.

Примечание 4.2. Для трехфазного трансформатора схемы замещения и векторные диаграммы строятся для одной фазы.

Опыт трансформатора проводится короткого замыкания при при котором по обмоткам трансформатора напряжении, пониженном превышающие значения. Током протекают токи, He номинальные пренебречь. намагничивающего контура  $I_0$ при можно Работа ЭТОМ трансформатора в режиме короткого замыкания описывается уравнением:

$$
\mathbf{U}_{1K} = \mathbf{I}_{1K} \cdot (r_1 + jx_1) + (-\mathbf{I}_{2K}^{\'}) \cdot (r_2^{\'} + jx_2^{\'} )
$$

Tak kak  $I_{1K} = -I_{2K}$  =  $I_K$ , to

$$
\vec{U}_{1K} = \vec{I}_K \cdot (r_1 + r_2') + j \vec{I}_K \cdot (x_1 + x_2') = \vec{I}_K \cdot r_K + j \vec{I}_k \cdot x_K
$$

Если опыт короткого замыкания проводится при напряжении  $U_{1K} = U_{KH}$ , тогда

$$
\mathbf{U}_{\kappa\mu} = \mathbf{U}_{\kappa a} + \mathbf{U}_{\kappa p},
$$

где  $U_{\text{ka}} = I_{\text{K}} \cdot r_{\text{K}} = U_{\text{KH}} \cdot \cos \varphi_{\text{K}} = 1.9 \cdot 3.24 = 7.16 \cdot 0.88 = 6.32 \text{ B},$  $U_{\text{KP}} = I_{\text{K}} \cdot \chi_{\text{K}} = U_{\text{KH}} \cdot \sin \varphi_{\text{K}} = 1.9 \cdot 1.92 = 7.16 \cdot 0.47 = 3.37 \text{ B}$ 

Ниже приведены схема замещения векторная диаграмма И трансформатора в режиме короткого замыкания.

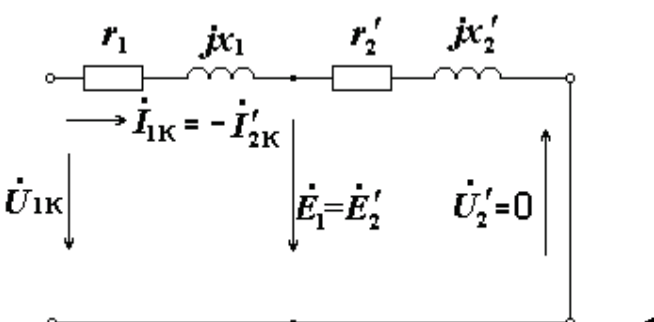

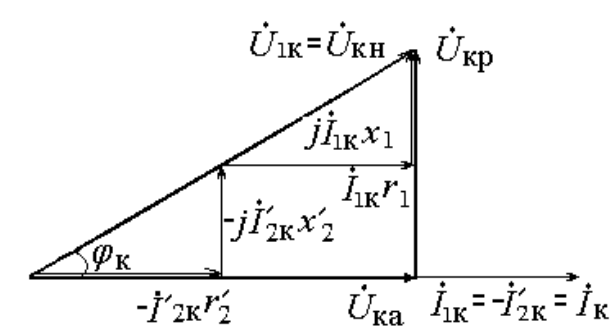

Рис. 4.7 Схема замещения трансформатора в режиме короткого замыкания

Рис. 4.8 Векторная диаграмма для режима короткого замыкания

Примечание 4.3. Векторные диаграммы для режимов холостого хода и короткого замыкания построены в разных масштабах, так как  $U_{\text{KH}} << U_{\text{1HOM}}$ .

Перед построением векторной диаграммы в режиме номинальной активно - индуктивной нагрузки при  $cos \varphi_2 = 0.8$  ( $\varphi_2 = 37^{\circ}$ ) произведем расчеты необходимых величин:

$$
U_2' = K \cdot U_2 = 5,55.21 = 115,3 \text{ B},
$$
  
\n
$$
I_2' = I_2 / K = 9,62/5,55 = 1,73 \text{ A},
$$
  
\n
$$
I_2' \cdot r_2' = 1,73.1,62 = 2,8 \text{ B}, \qquad I_1 \cdot r_1 = 1,9.1,62 = 3,1 \text{ B},
$$
  
\n
$$
I_2' \cdot x_2' = 1,73.0,96 = 1,6 \text{ B}, \qquad I_1 \cdot x_1 = 1,9.0,96 = 1,8 \text{ B}
$$

Система уравнений приведенного трансформатора в режиме нагрузки имеет вид:

$$
\vec{U}_1 = -\vec{E}_1 + \vec{I}_1 \cdot (r_1 + jx_1)
$$
\n
$$
\vec{E}_2' = \vec{U}_2' + \vec{I}_2' \cdot (r_2' + jx_2')
$$
\n
$$
\vec{I}_1 = \vec{I}_0 + (-\vec{I}_2')
$$
\n
$$
\vec{E}_1 = \vec{E}_2'
$$

Этой системе уравнений соответствует Т-образная схема замещения

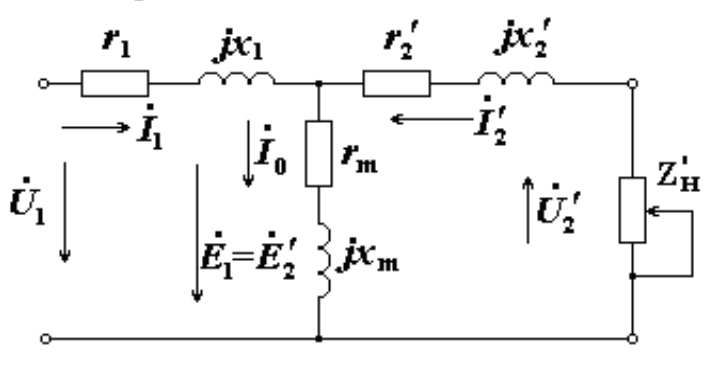

Рис.4.9 Схема замещения приведенного трансформатора для режима нагрузки

Построение векторной диаграммы (рис. 4.10) начинаем с изображения в выбранных масштабах векторов  $\vec{U}_2'$  и  $\vec{I}_2'$  с углом между ними  $\varphi_2$ . Далее в приведенными выше уравнениями соответствии строим векторы  $\mathbf{c}$  $\vec{U}'_2, \vec{E}'_2, -\vec{E}_1, \vec{I}_1, \vec{U}_1$ .

Примечание 4.4. Масштаб напряжения принят такой же, как и при построении векторной диаграммы для режима холостого хода, масштаб тока - больше.

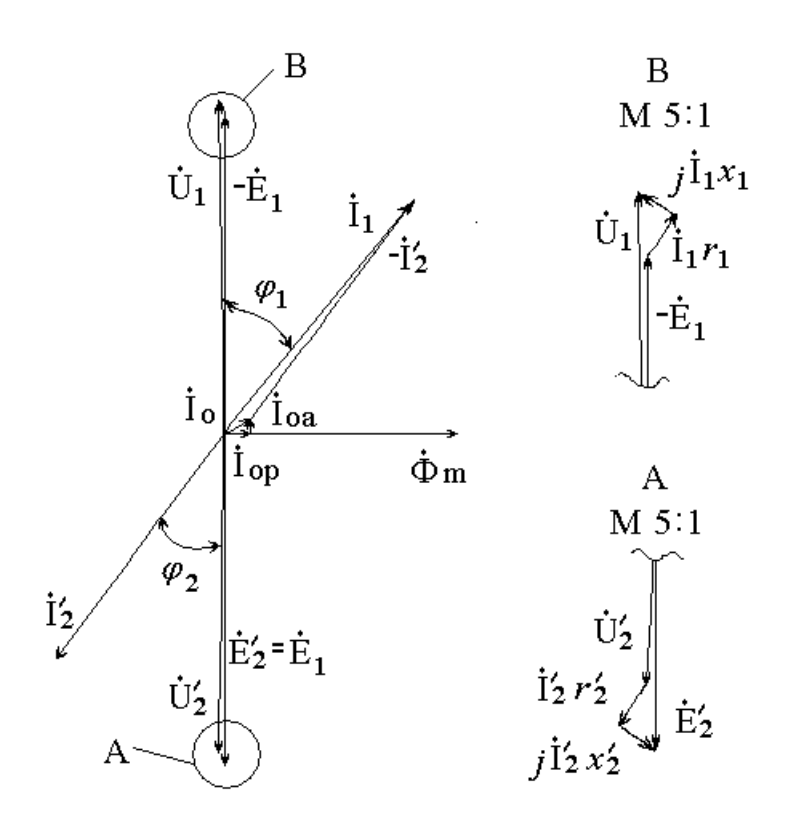

Рис. 4.10 Векторная диаграмма трансформатора при номинальной нагрузке

2.8) Значения КПД трансформатора, рассчитанные по формуле

 $\eta = 1 - (P_0 + P_{\text{KH}} \beta^2) / (P_{2\text{HOM}} \beta + P_0 + P_{\text{KH}} \beta^2),$ 

занесены в таблицу 4.2, характеристика  $\eta = f(\beta)$  при  $\cos \varphi_2 = 0.8$  представлена на рис. 4.11.

Величина коэффициента нагрузки, при котором КПД достигает максимума

$$
\beta_{(MAX)} = \sqrt{P_0/P_{KH}} = \sqrt{30/36} = 0.9,
$$

при этом  $\eta$  мах = 0,88

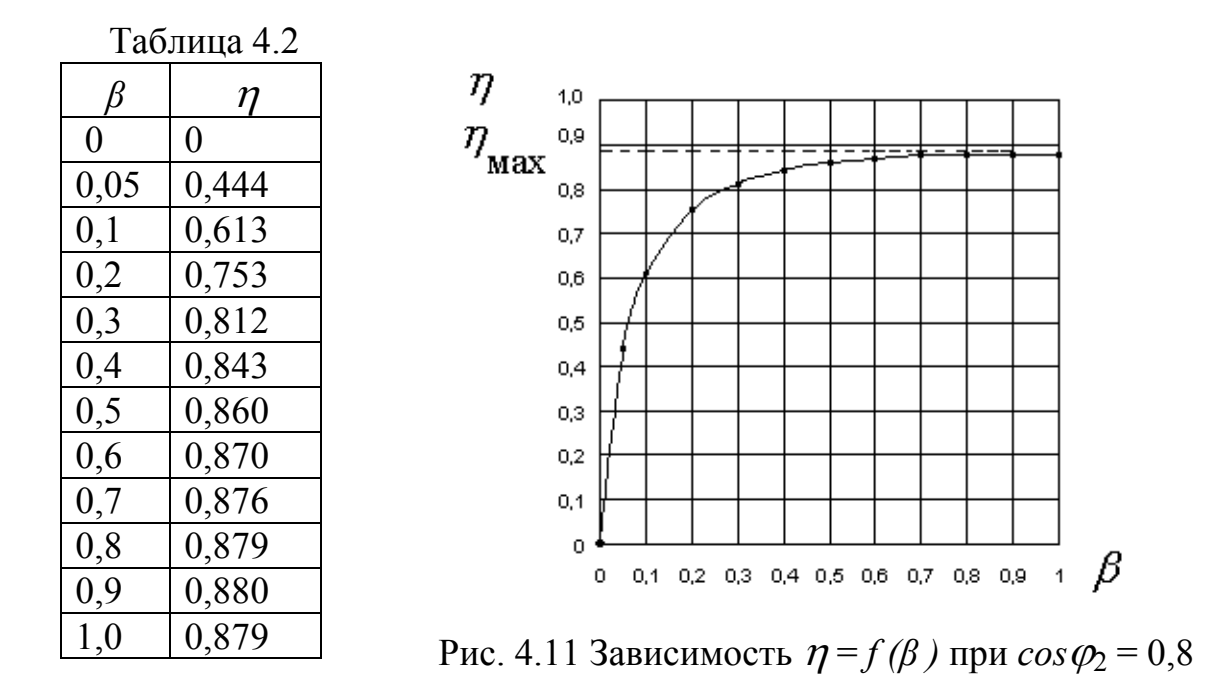

*Задача 3. Асинхронные электрические машины Технические данные трехфазного асинхронного двигателя с короткозамкнутым ротором:* Номинальная мощность *Р*2ном = 500 Вт; Номинальное линейное напряжение *U*1л = 200 В; Частота  $f_1 = 400$  Гц; Номинальная частота вращения  $n_2$  = 5800 об/мин; Номинальный коэффициент мощности *cos*  $\varphi$ = 0,7; Номинальный КПД  $\eta$ = 0,73; Активное сопротивление фазы обмотки статора *R*1= 1,57 Ом (при температуре 20ºС); *Данные опыта холостого хода:* Ток холостого хода  $I_0$ = 2,2 A; Потери холостого хода  $P_0$  = 270 Вт; Температура обмоток  $t_0 = 60$  °C; *Данные опыта короткого замыкания:* Ток короткого замыкания *I*к= 3,6 А; Потери короткого замыкания *Р*к = 152 Вт; Напряжение короткого замыкания (фазное) *U*к = 32 В; Температура обмоток *t*<sup>к</sup> = 120ºС.

3.1) Для расчета параметров схемы замещения определим: -номинальную потребляемую мощность

$$
22\quad
$$

 $P_{1HOM} = P_{2HOM}/\eta = 500 / 0.73 = 685$  BT;

- номинальное фазное напряжение

$$
U_1 = U_{1HOM} / \sqrt{3} = 200/1,73 = 115,5
$$
 B;

- номинальный ток фазы обмотки статора

$$
I_1 = P_{1\text{HOM}} / 3 \cdot U_1 \cdot \cos \varphi = 685 / 3 \cdot 115, 5 \cdot 0, 7 = 2,82 \text{ A};
$$

3.2) По данным опыта холостого хода рассчитаем:

- электрические потери в обмотке статора

$$
\Delta P_{19\text{J}} = 3 \cdot I_0^2
$$
  $R_{110} = 3 \cdot 2 \cdot 2^2 \cdot 1 \cdot 8 = 26 \text{ Br}$ 

где  $R_{10} = (1+0.0038(60-20)) = 1.57 \cdot (1+0.0038 \cdot 40) = 1.8$  Ом -

активное сопротивление фазы обмотки статора, приведенное

к температуре опыта холостого хода;

- сумму магнитных и механических потерь

$$
P'_{0} = P_{0} - \Delta P_{13\pi} = 270 - 26 = 244
$$
 Br;

примем  $\Delta P_{\text{Mex}} = 0.45 P'_{0} = 0.45$ . 244 = 110 BT,

тогда  $\Delta P$ мг =  $P'$ 0 -  $\Delta P$ мг = 244 – 110 = 134 Вт;

- активное сопротивление намагничивающего контура схемы замещения

$$
Rm = \Delta P_{\text{MT}} / (3 \cdot I_0^2) = 134 / (3 \cdot 2.2^2) = 9.2 \text{ OM};
$$

- активное сопротивление вынесенного на зажимы машины намагничивающего контура схемы замещения

$$
R_{10} = R_{10} + R_m = 9.2 + 1.8 = 11 \text{ Om};
$$

- полное сопротивление вынесенного на зажимы машины намагничивающего контура

$$
Z_{10} = U_1 / I_0 = 115.5 / 2.2 = 52.5
$$
 Om;

сопротивление вынесенного реактивное на зажимы машины намагничивающего контура

$$
X_{10} = X_1 + X_m = \sqrt{Z_{10}^2 - X_{10}^2} = \sqrt{52.5^2 - 11^2} = 51.3
$$
 OM

3.3) По данным опыта короткого замыкания рассчитаем:

- активное сопротивление фазы обмотки статора, приведенное к температуре опыта короткого замыкания

$$
R_{11k} = (1+0,0038 \cdot (120-20)) = 1,57 \cdot (1+0,0038 \cdot 100) = 2,17 \text{ OM};
$$

- полное сопротивление короткого замыкания

$$
Z_{\rm K} = U_{\rm K}/I_{\rm K} = 32 / 3{,}6 = 8{,}9
$$
 *O*<sub>M</sub>;

- активное сопротивление короткого замыкания

$$
R_{\rm K} = R_{1\rm K} + R_{2}^{\prime} = P_{\rm K} / (3 \cdot I_{\rm K}^{2}) = 152 / (3 \cdot 3.6^{2}) = 3.9 \text{ Om};
$$

- приведенное активное сопротивление обмотки ротора

$$
R'_{2} = R_{\rm K} - R_{1 \rm tx} = 3.9 - 2.17 = 1.73 \rm \text{Om};
$$

- реактивное сопротивление короткого замыкания

$$
X_{\kappa} = X_1 + X_2' = \sqrt{Z_{\kappa}^2 - R_{\kappa}^2} = \sqrt{8.9^2 - 3.9^2} = 8
$$
 Om;

- индуктивное сопротивление рассеяния обмотки статора и приведенное индуктивное сопротивление рассеяния обмотки ротора

$$
X_1 = X_2' = X_K / 2 = 8
$$
 0 2 = 4 Om;

- индуктивное сопротивление намагничивающего контура  $X_{\text{m}} = X_{10} - X_1 = 51,3 - 4 = 47,3$  Om

3.4) Поправочный коэффициент

$$
\sigma_1
$$
= 1 +  $X_1$  /  $X_m$  = 1 + 4 / 47,3 = 1,08

3.5) Схема замещения фазы обмотки статора трехфазного асинхронного двигателя с вынесенным на зажимы намагничивающим контуром представлена на рис. 4.12

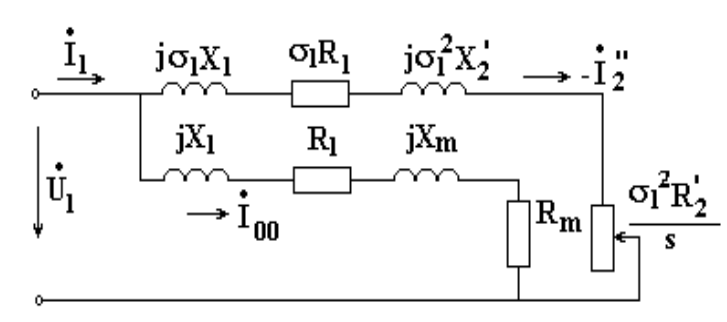

Рис. 4.12 Уточненная Г- образная схема замещения асинхронной машины

Численные значения параметров схемы замещения:

$$
R_1 = 2,17 \text{ OM}, \quad X_I = 4 \text{ OM},
$$
  
\n
$$
R'_2 = 1,73 \text{ OM}, \quad X'_2 = 4 \text{ OM},
$$
  
\n
$$
R_m = 9,2 \text{ OM}, \quad X_m = 47,3 \text{ OM},
$$
  
\n
$$
\sigma_I R_1 = 2,9 \text{ OM}, \quad \sigma_I X_I = 4,32 \text{ OM},
$$
  
\n
$$
\sigma_I^2 R'_2 = 2 \text{ OM},
$$
  
\n
$$
\sigma_I^2 X'_2 = 4,67 \text{ OM}
$$

3.6) Механическая характеристика асинхронной машины (зависимость электромагнитного момента M от скольжения s при  $U_1 = const$  и  $f_1 = const$ ) рассчитана в соответствии с выражением

$$
M = \pm \frac{m_1 \cdot p \cdot U_1^2 \cdot R_2^2 / s}{2 \cdot \pi \cdot f_1 \cdot ((R_1 + \sigma_1 \cdot R_2^2 / s)^2 + (X_1 + \sigma_1 \cdot X_2^2)^2)}
$$

для режимов работы машины:

- генераторного при  $-2 < s \le 0$ ,
- двигательного при  $s_0 < s \leq 1$ ,

где ( $s_0$  – скольжение холостого хода двигателя),

- электромагнитного тормоза  $1 < s < 2$ .

Результаты расчета сведены в таблицу 4.3, механическая характеристика показана на рис. 4.13

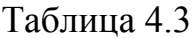

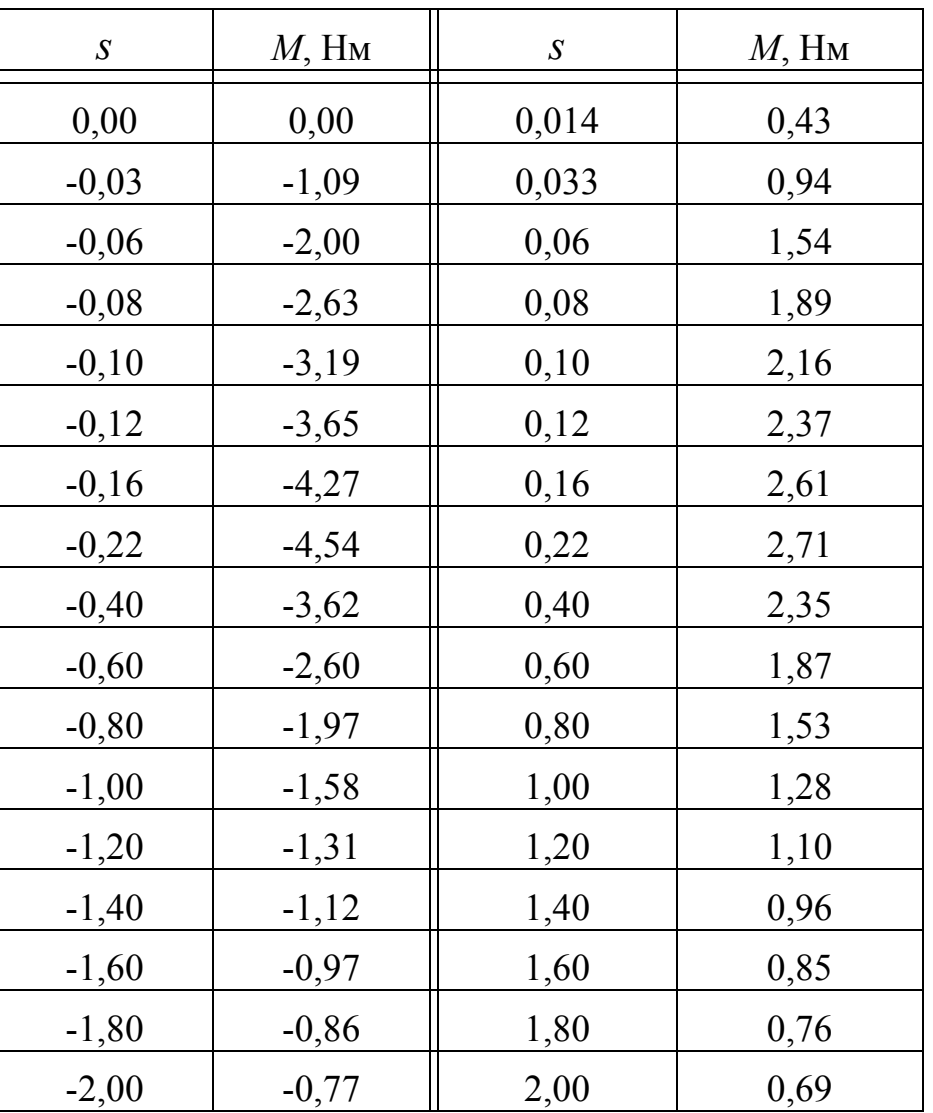

3.7) По механической характеристике определим значения электромагнитного момента для скольжений

а) номинального  $S_{\text{HOM}} = (n_1 - n_2) / n_1 = (6000 - 5800) / 6000 = 0,033,$ 

- где  $n_1 = (60 \cdot f_1) / p = (60 \cdot 400) / 4 = 6000$  об/мин частота вращения магнитного поля статора,
	- $p = 4 -$ число пар полюсов,
- номинальный момент  $M_{\text{HOM}} = 0.94$  Нм
- б) критического  $S_{\text{KP}} \approx R^2/ X_{\text{K}} = 1,73 / 8 = 0,22$
- максимальный момент  $M_{\text{max}} = 2.71$  Нм
- $B) S = 1$
- пусковой момент  $M_{\Pi}$  = 1,28 Нм

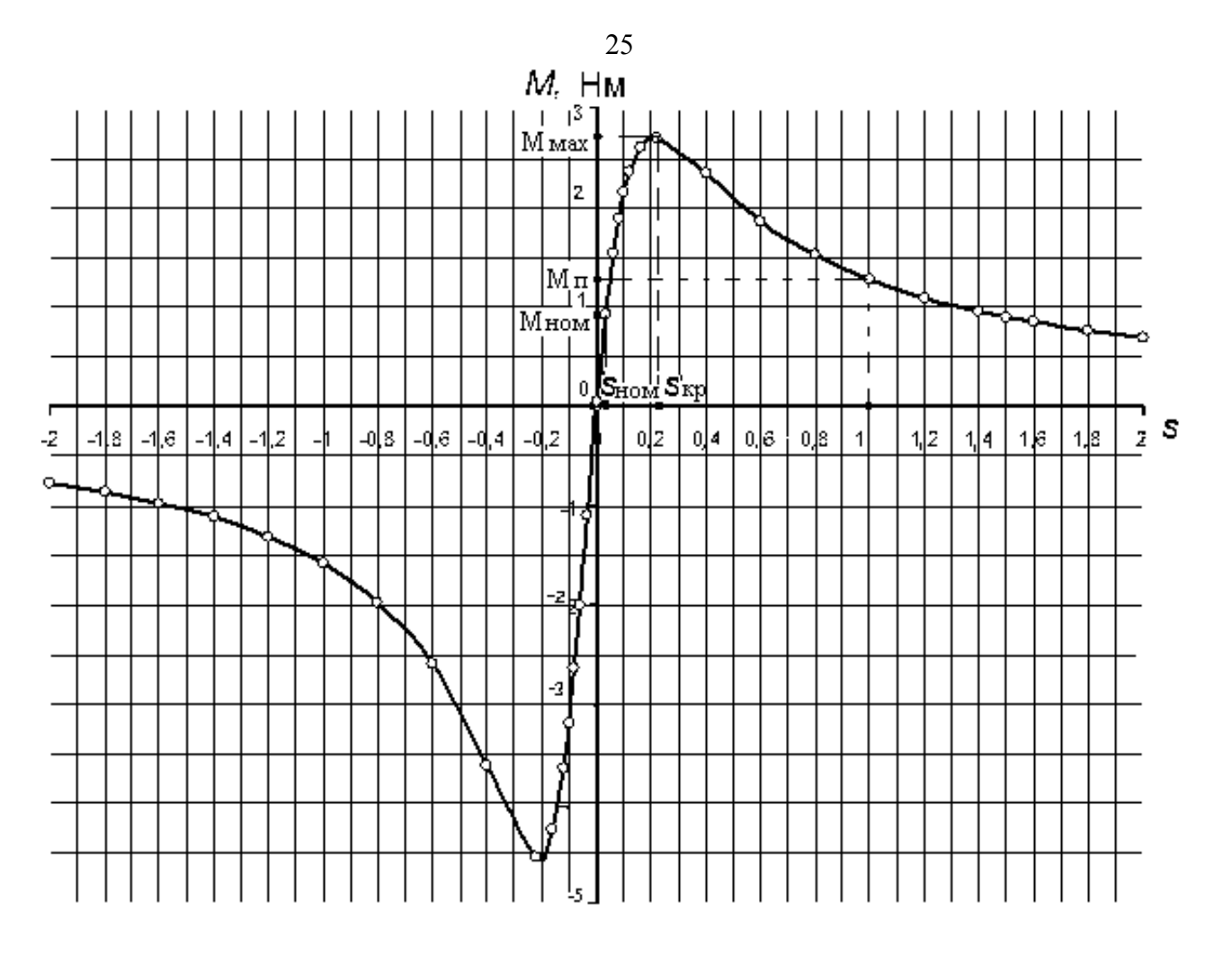

Рис. 4.13 Механическая характеристика асинхронной машины

Момент холостого хода рассчитаем, исходя из соотношения  $M_0 = P_0 / \Omega_1 = 270 / 628 = 0.43$  Hm,

где  $\Omega_1 = (2 \cdot \pi f_1)/p = (2 \cdot \pi \cdot 400)/4 = 628$  рад/с - угловая скорость поля

По механической характеристике определим  $s_0 = 0.014$ 

3.8) Кратность пускового момента  $K_{\Pi} = M_{\Pi} / M_{\text{HOM}} = 1.28 / 0.94 = 1.36$ ,

перегрузочная способность  $K_M = M_{\text{max}} / M_{\text{HOM}} = 2.71 / 0.94 = 2.9$ 

3.9) При уменьшении питающего напряжения на 20% ,то есть до (0,8  $U$ ном), получим

пусковой момент  $1,28 \cdot (0,8)^2 = 1,28 \cdot 0,64 = 0,82$  Нм

максимальный момент 2,71  $\cdot$  (0,8)<sup>2</sup> = 12,71  $\cdot$  0,64 = 1,73 HM

Задача 4. Авиационные синхронные электрические машины

Технические трехфазного данные явнополюсного синхронного генератора:

Номинальная мощность  $S_{\text{HOM}} = 60$  кВА,

Номинальное линейное напряжение  $U_{1} = 208$  B,

Соединение обмотки якоря - Ү,

Номинальный коэффициент мощности  $cos \varphi = 0.8$ ,

Номинальная частота вращения  $n = 8000$  об/мин, Номинальная частота  $f$ =400 Гц, Активное сопротивление фазы обмотки якоря  $r_{a*} = 0.02$  о.е., Индуктивное сопротивление рассеяния фазы обмотки якоря  $x_{\sigma a}=0.03$ о.е., Отношение короткого замыкания ОКЗ =0,69, Коэффициент приведения МДС якоря по продольной оси  $Kad = 0.85$ 

4.1) В качестве базиса выберем следующие номинальные величины:

 $U_{\rm K} = U_{\rm H} = U_{\rm HOM}/\sqrt{3} = 208/\sqrt{3} = 120$  B,  $S_E = S_{HOM} = 60000 \text{ BA},$  $I_{\rm E} = I_H = S_{\rm HOM} / (3 \cdot U_H) = 60000 / (3 \cdot 120) = 166.7 \text{ A},$  $Z_{\rm B} = U_{\rm B}/I_{\rm B} = 120/166.7 = 0.72$  Om,  $\omega_{\rm B} = \omega_{\rm HOM} = 2\pi f_{\rm HOM} = 2\pi.400 = 2513 \text{ pag/c}$ 

4.2) По данным таблицы 3.2 строим характеристику холостого хода синхронного генератора в относительных единицах (кривая 1 на рис. 4.14).

На этом же рисунке построены спрямленная насыщенная (прямая 2), спрямленная ненасыщенная (прямая 3) характеристики холостого хода и характеристика короткого замыкания (прямая 4) также в относительных единицах (о.е.)

С помощью этих характеристик определим  $x_{ad*_{\infty}}$  - ненасыщенное значение индуктивного сопротивления продольной реакции якоря.

Прямая 2 построена через точку с координатами  $[*I*_{B0*}, (E_{\delta*} = U_{H*})]$ прямая 3 как касательная к начальному участку характеристики 1 и проходит через точку с координатами  $[Im, E\delta_{\infty}].$ 

Полученное таким образом ненасыщенное значение ЭДС воздушного зазора  $E_{\delta_{\alpha}} = 1.15$  о.е. позволяет определить коэффициент насыщения магнитной цепи синхронного генератора по продольной оси

$$
k\mu d = E\delta_{\ast\infty}/E\delta_{\ast} = 1,15 / 1 = 1,15
$$

Характеристика короткого замыкания (прямая 4) построена через точку с координатами [I<sub>B0\*</sub>, I<sub>K0\*</sub>], где ток I<sub>K0\*</sub> = OK3 = 0,69 о.е.

Учитывая соотношение

OK3 = 
$$
1/xd_* = 1/(xad_* + x\sigma a_*)
$$
,

определяем насыщенное значение индуктивного сопротивления продольной реакции якоря

$$
x_{ad*} = x_{d*} - x_{\sigma a*} = 1/\text{OK3} - x_{\sigma a*} = 1/\text{0,69} - 0.03 = 1.45 - 0.03 = 1.42 \text{ o.e.}
$$

Тогда ненасыщенное значение индуктивного сопротивления продольной реакции якоря будет

$$
x_{ad*_{\infty}} = x_{ad*} \cdot k_{\mu d} = 1{,}42 \cdot 1{,}15 = 1{,}63
$$
 o.e.

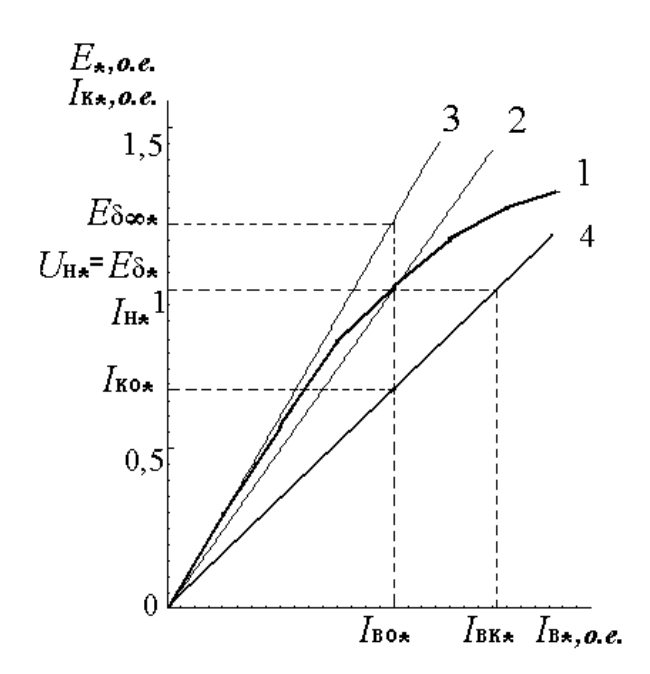

Рис. 4.14 Характеристики холостого хода  $E_* = f(I_B)$ и короткого замыкания  $I_{K*} = f(I_{B*})$ 

4.3) В соответствии с описанной ранее методикой строим векторную диаграмму Потье (рис.4.15).

Исходными данными для построения векторной диаграммы являются

$$
U_* = 10.e., I_* = 10.e., \cos \varphi = 0.8 \ (\varphi = 37^{\circ})
$$

Рассчитаем некоторые величины, необходимые для построения:

$$
I_* \cdot r_{a*} = 1 \cdot 0.02 = 0.02
$$
 o.e.,  $I_* \cdot x_{\sigma a*} = 1 \cdot 0.03 = 0.03$  o.e.,

$$
E\delta_0 = 1.2
$$
 o.e.,  $E\delta_{\infty} = 1.5$  o.e. (us puc 4.15),

 $k\mu d = E\delta_{\kappa_{\infty}}/E\delta_{\kappa} = 1.5 / 1.2 = 1.25$  (коэффициент насыщения больше, чем при коротком замыкании, так как  $E_{\delta*} = 1.2 > 1$ ),

$$
xad* = xad*_{\infty} / k\mu d = 1{,}63 / 1{,}25 = 1{,}3 \text{ o.e.},
$$
  

$$
I* \cdot xad* = 1 \cdot 1{,}3 = 1{,}3 \text{ o.e.},
$$
  

$$
Fa* = F'ad* = Kad \cdot Fa* = 0{,}85 \cdot 1 = 0{,}85 \text{ o.e.}
$$

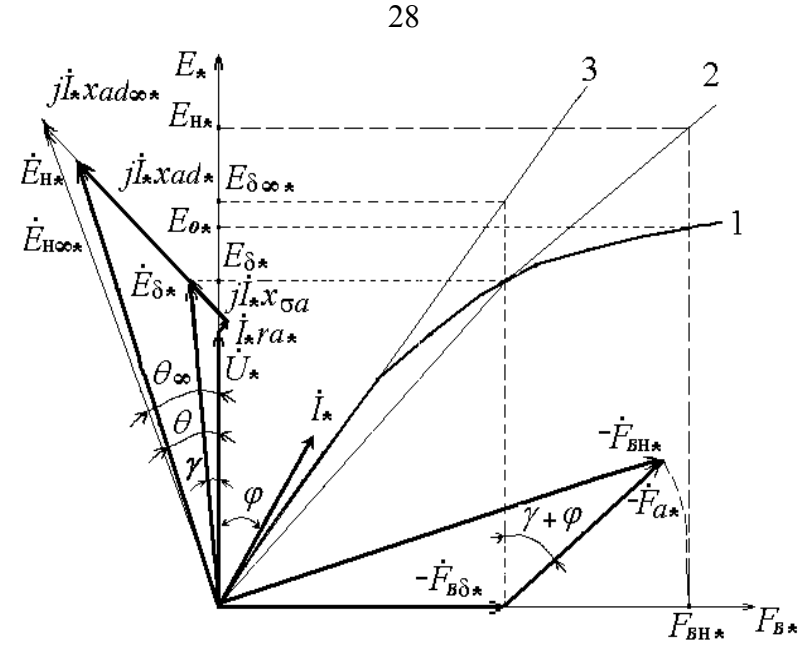

Рис 4.15 Векторная диаграмма Потье трехфазного синхронного генератора

В результате построения векторной диаграммы Потье получили

- номинальный ток возбуждения  $I_{\text{BH*}} = F_{\text{BH*}} = 1.9$  o.e.,

- ЭДС холостого хода  $E_{0*} = 1.17$  o.e,  $(E_0 = 1.17 \cdot 120 = 140 \text{ B})$ ,

- ЭДС генератора в режиме номинальной нагрузки  $E_{H*} = 1.71$  o.e.,  $(E_{\rm H} = 1.71 \cdot 120 = 205 \,\rm B)$ ,
- угол нагрузки  $\theta$  = 18°.
- приращение напряжения при сбросе нагрузки

 $\Delta U_* = E_{0*} - U_* = 1.17 - 1 = 0.17$  o.e.,  $(\Delta U = E_0 - U = 140 - 120 = 20$  B)

Произведем дополнительные построения с использованием ненасыщенного значения индуктивного сопротивления продольной реакции якоря  $x_{ad*_{\infty}} = 1{,}63$  o.e и  $I_* \cdot x_{ad*_{\infty}} = 1 \cdot 1{,}63 = 1{,}63$  o.e. и определим  $E_{H*_{\infty}} = 1{,}88$  o.e.,  $(E_{\text{H}_{\infty}}=1,88 \cdot 120 = 226 \text{ B})$ 

По спрямленной насыщенной характеристике холостого хода (прямая 2 на рис. 4.15) найдем  $I_{BH*_{\infty}} = F_{BH*_{\infty}} = 1.96$  o.e.

Как видно, обе эти величины возросли по сравнению с определенными ранее с учетом насыщения. Угол нагрузки также увеличился до  $\theta_{\infty} = 20.5^{\circ}$ .

Полученные результаты позволяют сделать вывод о том, что использование при построении векторной диаграммы ненасыщенных значений параметров генератора вносит погрешности в определяемые с помощью диаграммы величины, характеризующие его работу.

Так, например, найденный неточно ток возбуждения, используемый в дальнейшем для настройки регулятора напряжения, может вызвать неверное функционирование регулятора и, как следствие, ухудшение качества электроэнергии, вырабатываемой генератором.

ПРИЛОЖЕНИЕ. Таблицы вариантов заданий П Р И Л О Ж Е Н И Е . Таблицы вариантов заданий

Авиационные генераторы постоянного тока параллельного возбуждения. Технические данные Авиационные генераторы постоянного тока параллельного возбуждения. Технические данные

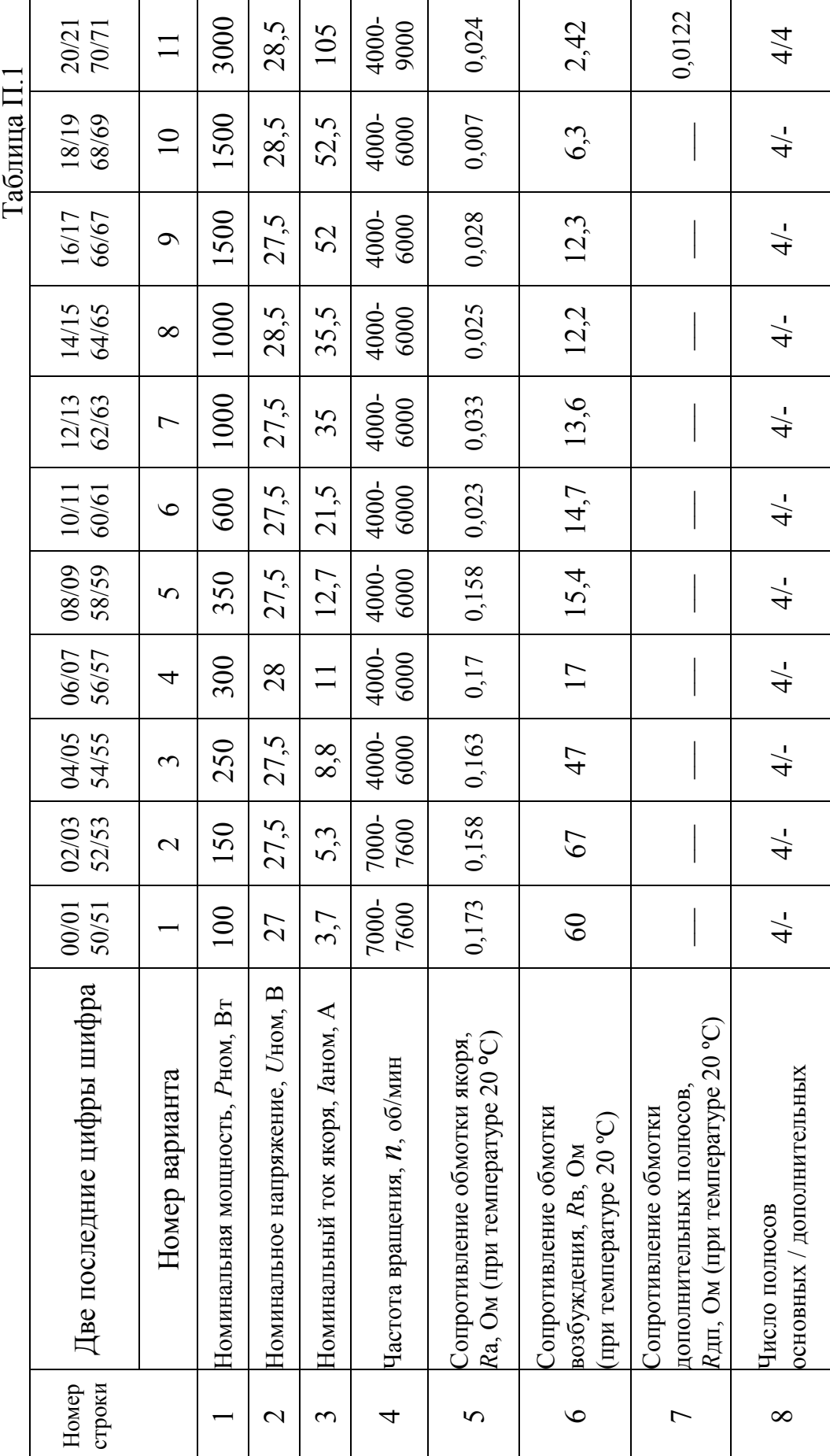

|                         | 48/49<br>66/86              | 25              | 18000 | 28,5              | 630             | 3800-<br>9000 | 0,00263        | 0,92    | 0,0011         | 8/4      |
|-------------------------|-----------------------------|-----------------|-------|-------------------|-----------------|---------------|----------------|---------|----------------|----------|
| Продолжение таблицы П.1 | 46/47<br>96/97              | $\overline{24}$ | 12000 | 28,5              | 421             | 4000-<br>9000 | 0,00412        | 1,25    | 0,0015         | 8/4      |
|                         | 94/95<br>44/45              | 23              | 10000 | 28,5              | 350             | 4000-<br>9000 | 0,003          | 1,2     | 0,0012         | 6/3      |
|                         | 42/43<br>92/93              | 22              | 9000  | 28,5              | 315             | 4000-<br>9000 | 0,00645        | 1,32    | 0,00267        | 6/3      |
|                         | 90/91<br>40/41              | $\overline{c}$  | 1700  | 28,5              | $\infty$        | 3800-<br>5900 | 0,025          | 7,3     |                | 4/       |
|                         | 88/89<br>38/39              | $\overline{0}$  | 770   | 27                | 28,5            | 4000-<br>8000 | 0,031          | 8,9     |                | 4/       |
|                         | 86/87<br>36/37              | $\overline{0}$  | 550   | 27                | 20,5            | 3800-<br>5900 | 0,023          | 7,6     |                | 4/       |
|                         | 34/35<br>84/85              | $\frac{8}{18}$  | 675   | 27                | 25              | 3800-<br>5900 | 0,028          | 8,7     |                | 4/       |
|                         | 82/83<br>32/33              | 17              | 4500  | 28,5              | 158             | 4000-<br>9000 | 0,0045         | 3,3     | 0,0115         | 6/3      |
|                         | 30/31<br>80/81              | $\overline{16}$ | 4000  | 28,5              | 140             | 4000-<br>9000 | 0,0029         | 3,9     | 0,011          | 6/3      |
|                         | 28/29<br>78/79              | 15              | 6000  | 28,5              | 210             | 4000-<br>9000 | 0,0115         | 2,2     | 0,0117 0,00465 | 4/4      |
|                         | 26/27<br>76/77              | $\overline{4}$  | 5000  | 28,5              | 175             | 4000-<br>6000 | 0,0052         | 3,2     |                | 4/4      |
|                         | 24/25<br>74/75              | 13              | 2500  | 27,5              | $\mathcal{S}^0$ | 3800-<br>5900 | 0,028          | 3,7     |                | 4/       |
|                         | 22/23<br>72/73              | 12              | 3000  | 27,5              | 109             | 4000-<br>8000 | 0,024          | 2,2     | 0,0122         | 4/4      |
|                         |                             | тнаиць В        |       |                   |                 |               |                |         |                |          |
|                         | Последние<br>шифра<br>цифры | Номер<br>строки |       | $\mathbf{\Omega}$ | $\mathfrak{g}$  | 4             | $\overline{S}$ | $\circ$ | $\overline{ }$ | $\infty$ |

30

Авиационные трансформаторы. Технические данные Авиационные трансформаторы. Технические данные

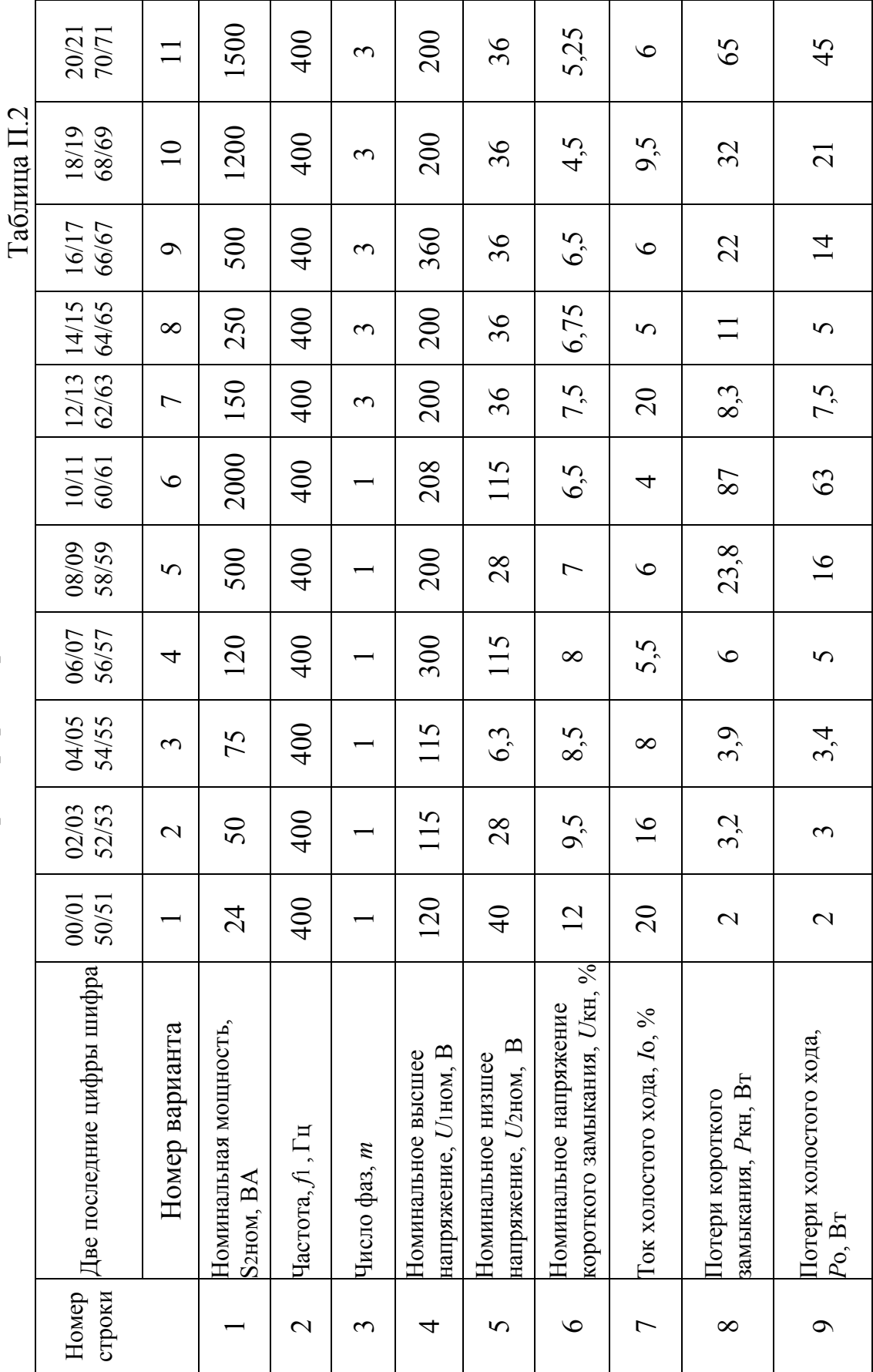

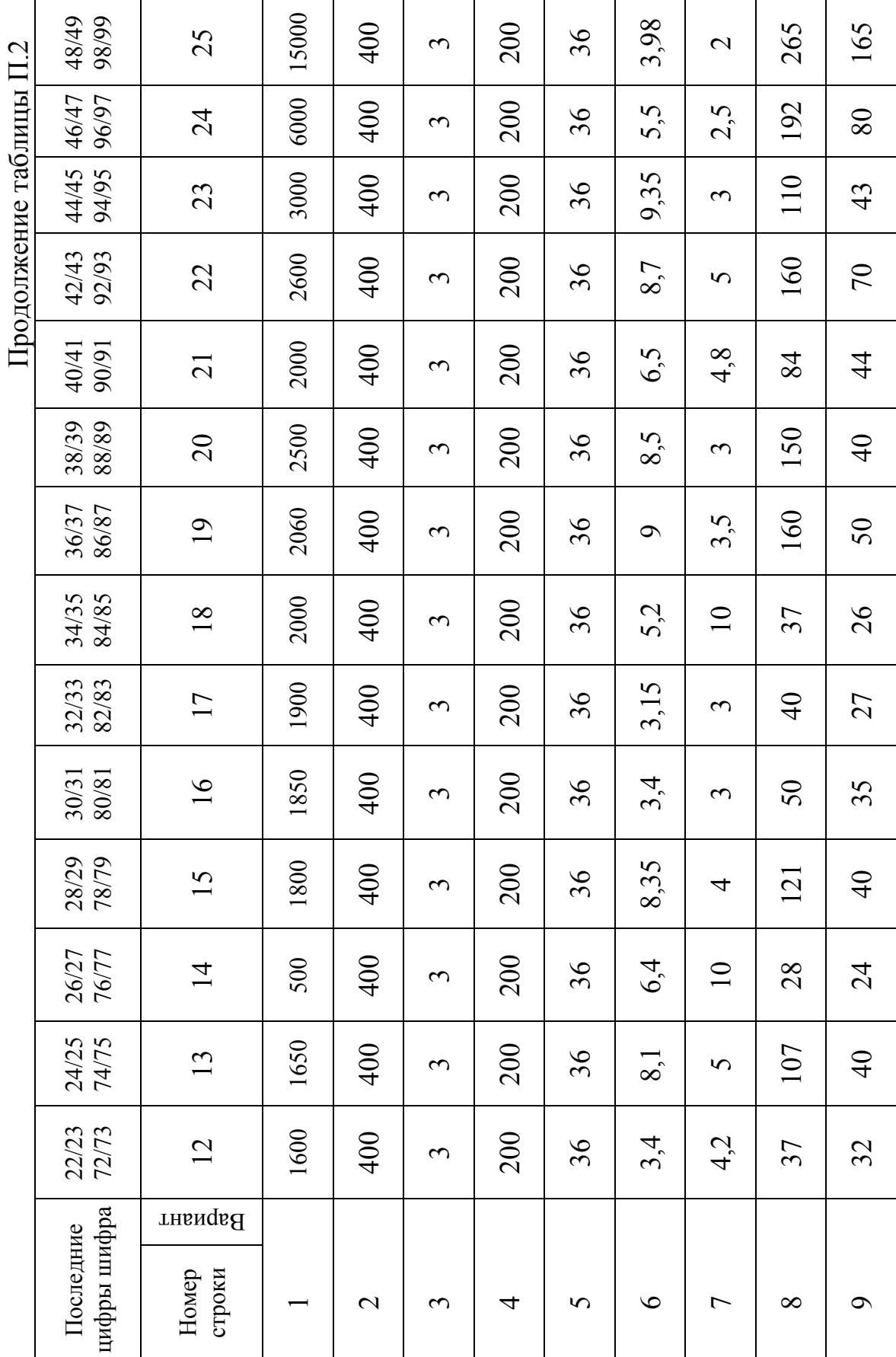

Авиационные трехфазные асинхронные двигатели с короткозамкнутым ротором. Технические данные Авиационные трехфазные асинхронные двигатели с короткозамкнутым ротором. Технические данные

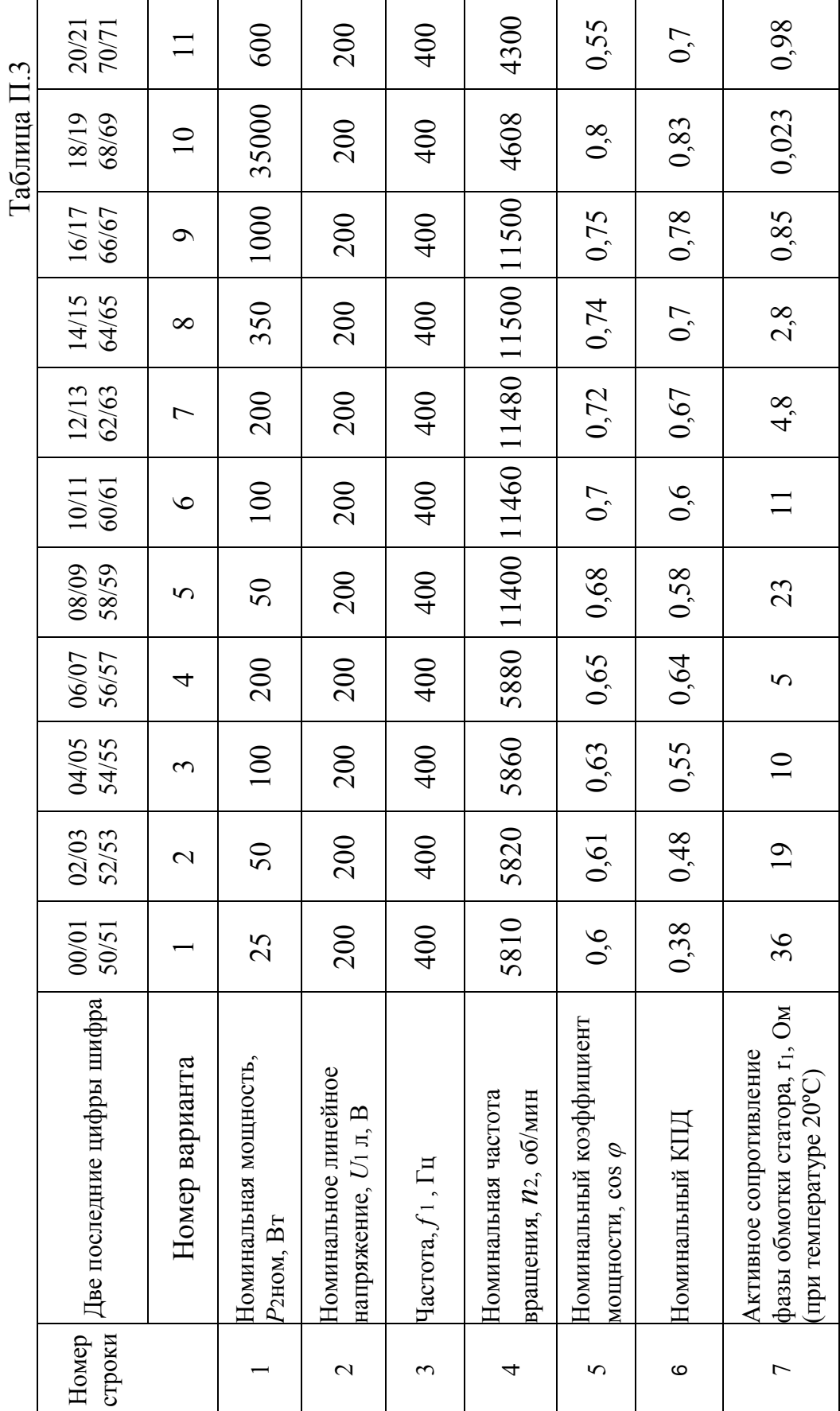

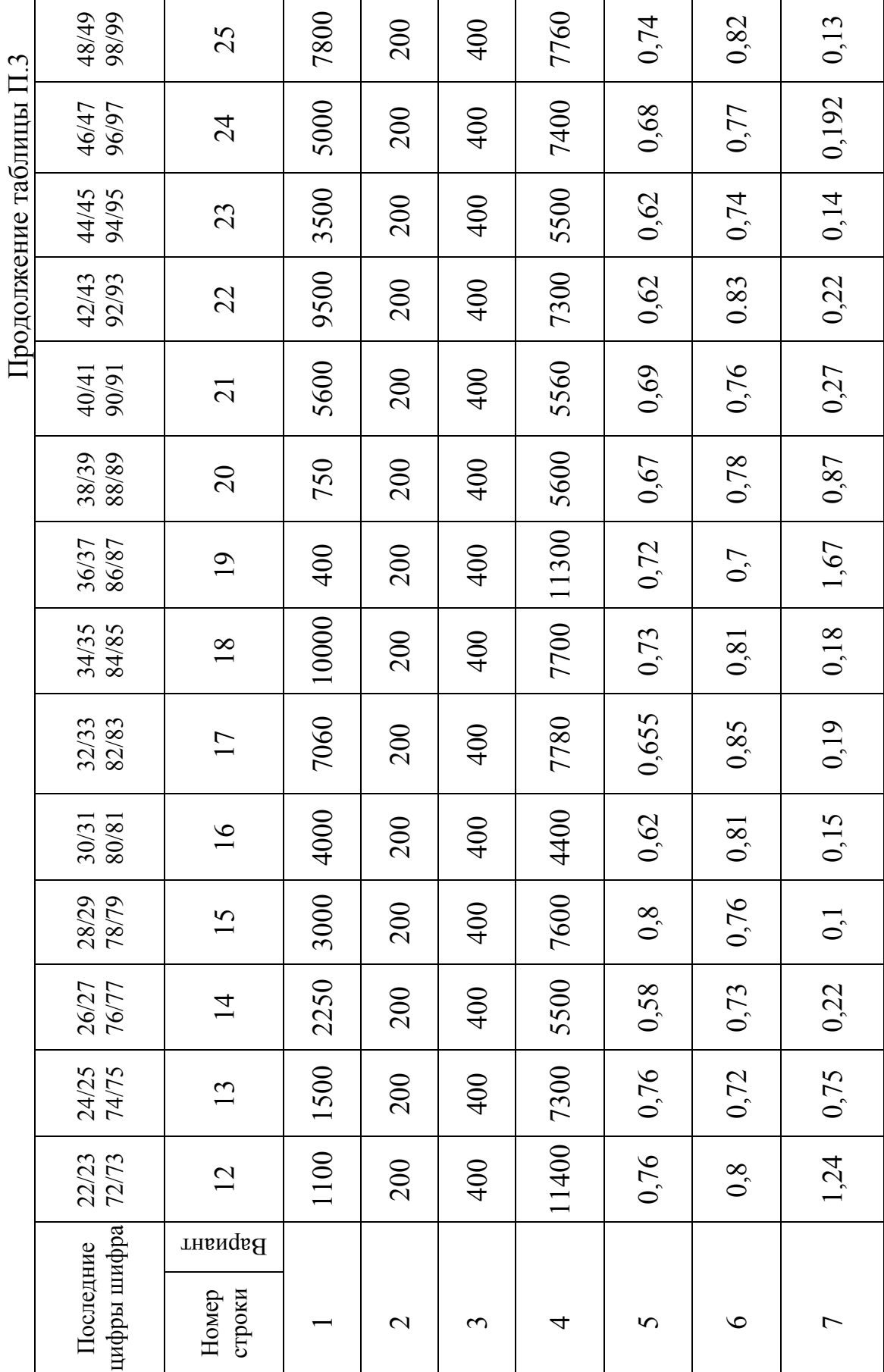

Авиационные трехфазные асинхронные двигатели с короткозамкнутым ротором. Авиационные трехфазные асинхронные двигатели с короткозамкнутым ротором.

Данные опытов холостого хода и короткого замыкания Данные опытов холостого хода и короткого замыкания

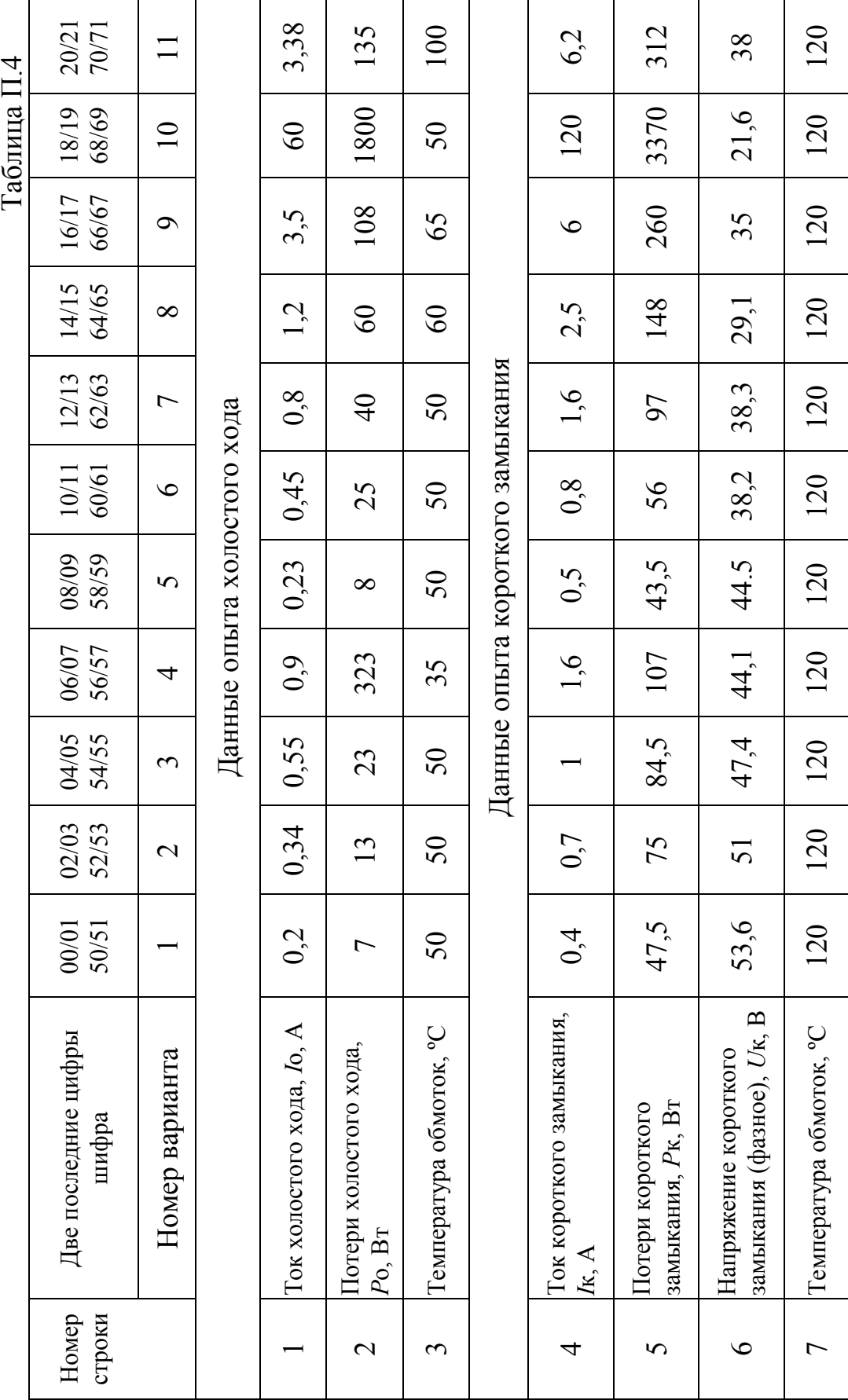

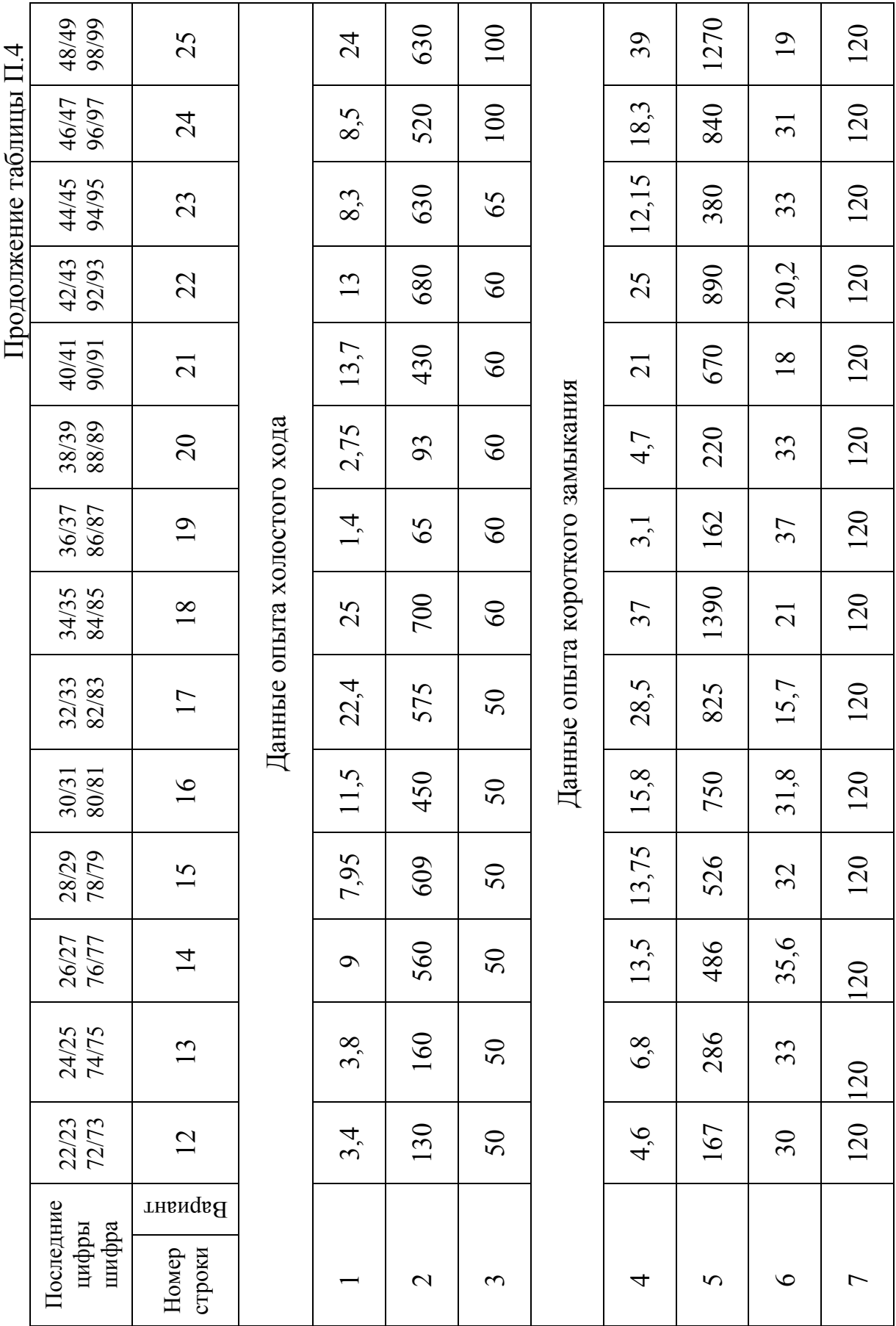

 $\frac{1}{\sqrt{2}}$ Авиационные трехфазные явнополюсные синхронные генераторы. Технические данные  $\mathbf{r}$  $\mathfrak{k}$ 

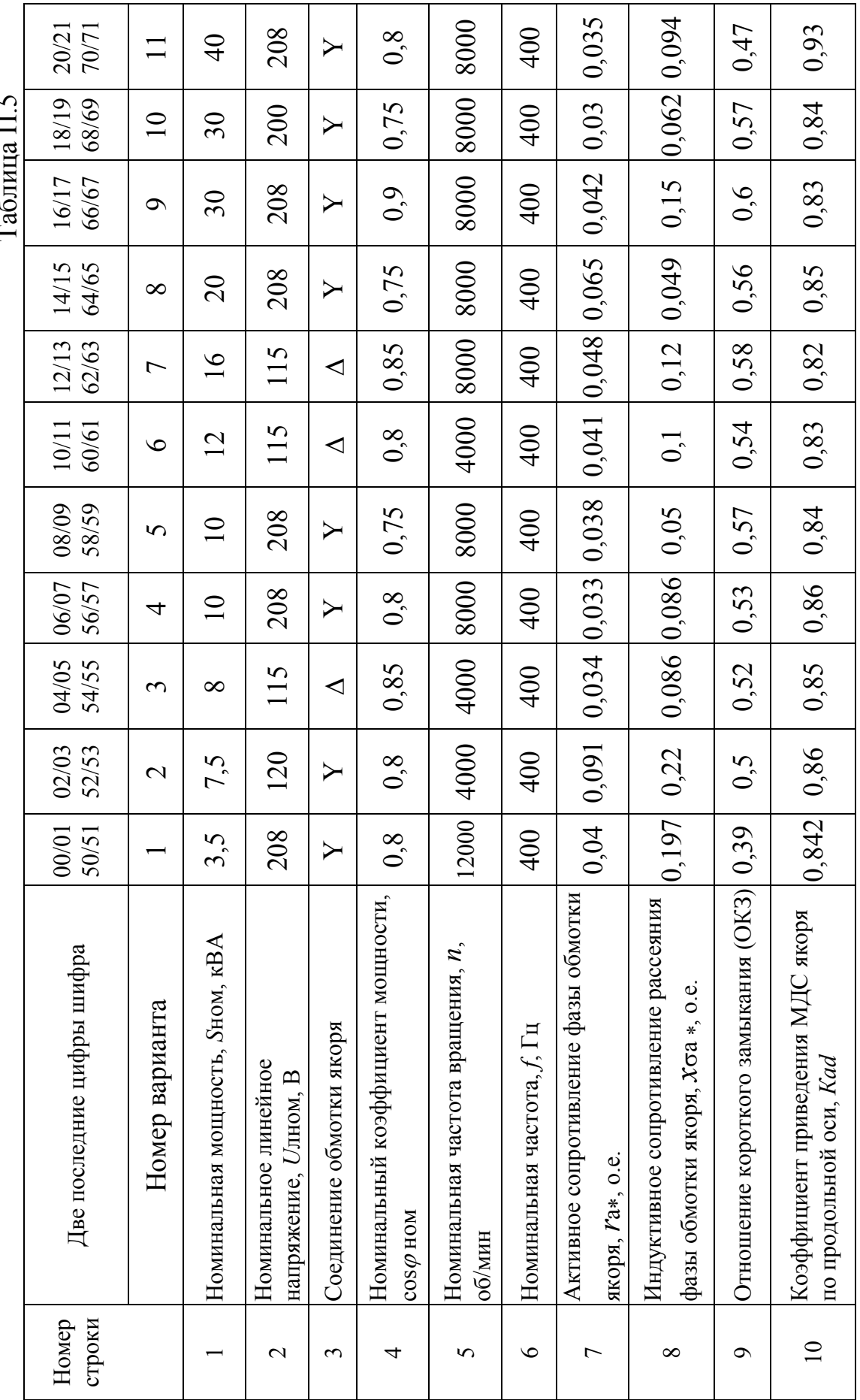

 $\frac{37}{1}$ 

┑

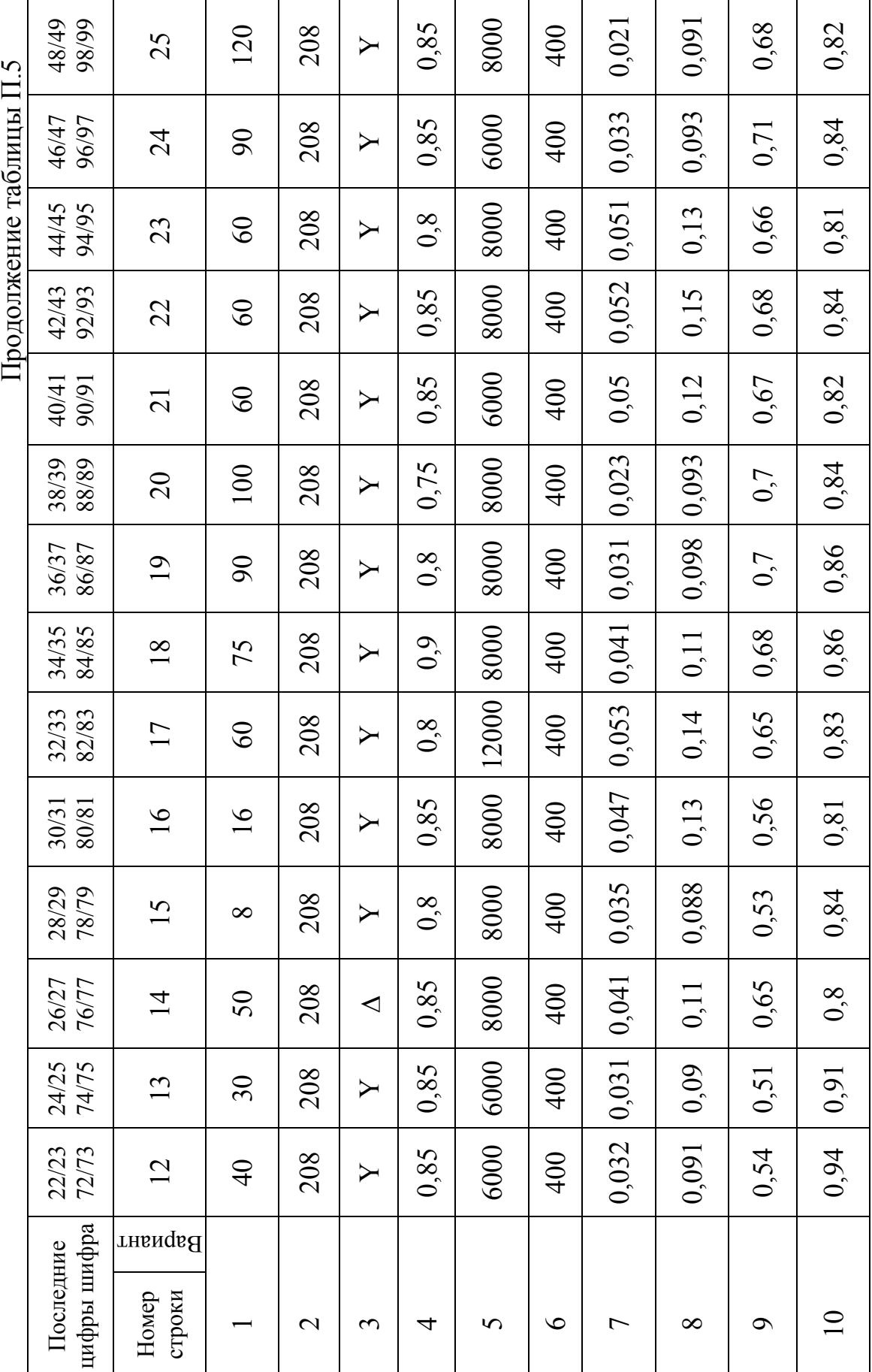

## **Содержание**

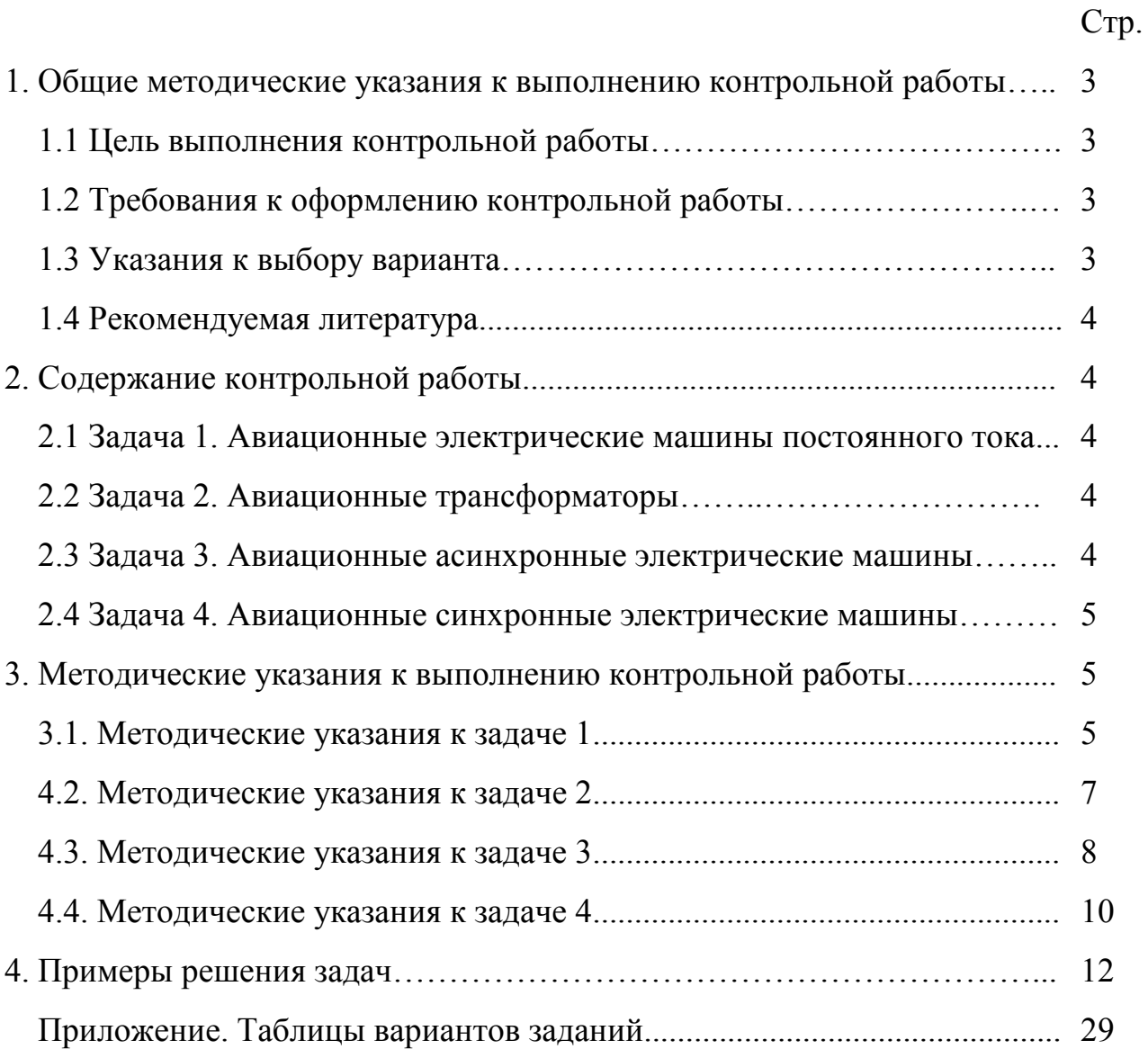

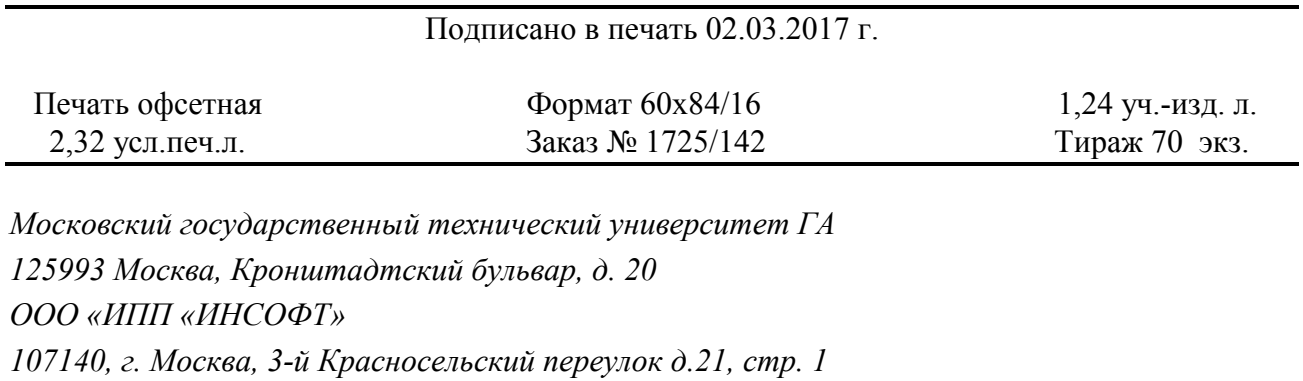